$S$ J 5955

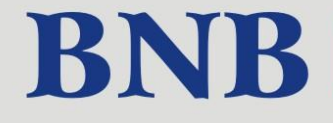

# BNB Biuletyn Nauczycieli Bibliotekarzy 2018/7

## **BIBLIOTEKI SZKOLNE I PEDAGOGICZNE** W MEDIACH SPOŁECZNOŚCIOWYCH

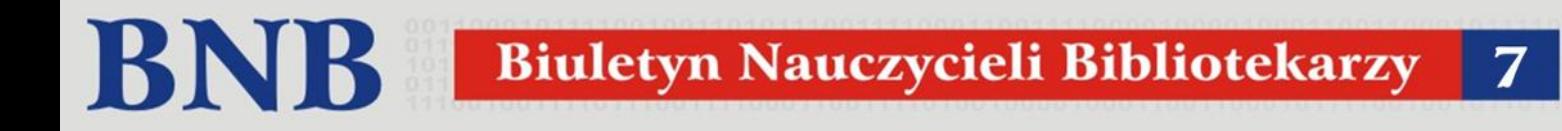

"Biuletyn Nauczycieli Bibliotekarzy" jest inicjatywą społeczną. Wszystkie prace związane z jego redakcją są wykonywane bezpłatnie. Redakcja nie wypłaca honorariów autorskich.

Za treść i zawartość poszczególnych tekstów odpowiadają ich Autorzy. Poglądy zawarte w artykułach i materiałach są osobistymi przekonaniami Autorów i nie zawsze pokrywają się z opiniami Redakcji.

Na łamach niniejszego numeru wykorzystano zdjęcia z serwisu Pixabay (licencja CC0).

Biuletyn jest publikowany na licencji

**Creative Commons. Uznanie autorstwa – [Użycie niekomercyjne 3.0](http://creativecommons.org/licenses/by-nc/3.0/pl/)**

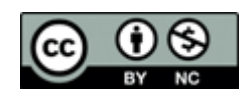

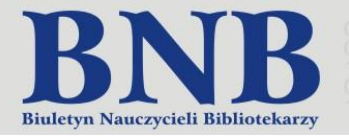

..................................................... 4

## Od Redakcji

## Z praktyki

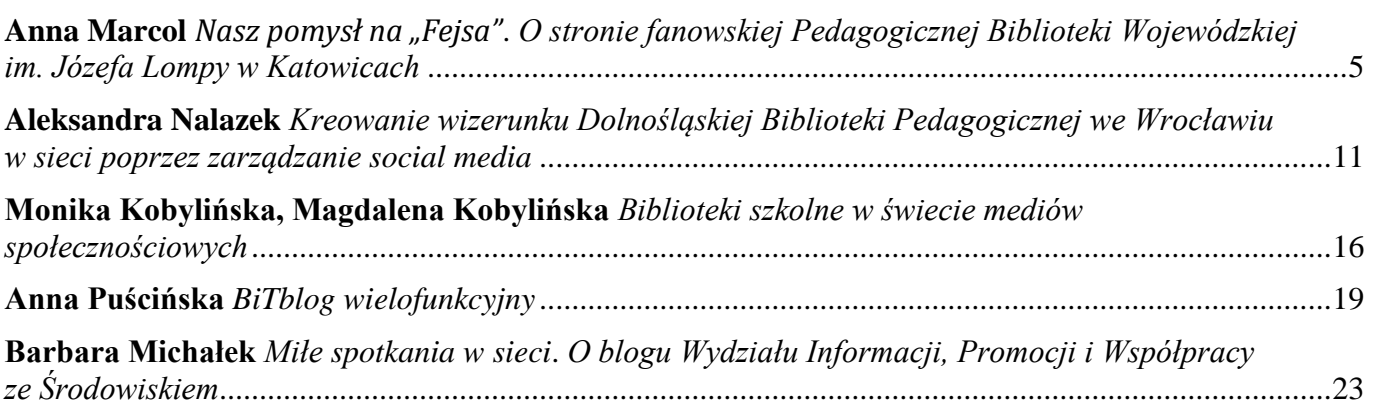

## **Materialy**

**Anna Marcol** *[Tworzymy ilustrację do posta w aplikacji Free Online Photo Editor](#page-26-0)* .................................27

## Relacje i sprawozdania

**Anna Marcol** *["Biblioteka dla dydaktyki II". Sprawozdanie z konferencji](#page-29-0)* ................................................30

## Komunikaty

**Anna Marcol** *[Spotkajmy się "w chmurze"! PBW w Katowicach zaprasza na kursy online](#page-31-0)*......................32

## **Polecane lektury**

**Anna Marcol** *Jak [przyciągnąć uwagę czytelnika? Porady dla redaktorów mediów społecznościowych](#page-33-0)  (i nie tylko)*[...................................................................................................................................................34](#page-33-0)

## **Dodatek specjalny**

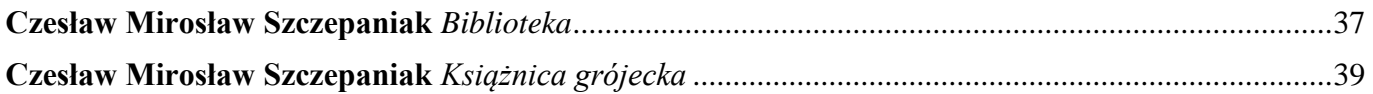

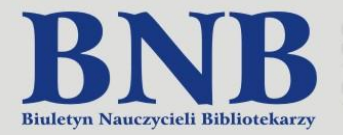

## **Od Redakcji**

## 2018/7

Media społecznościowe na stałe wpisały się w naszą codzienność. Korzystamy z nich, aby zaspokoić swoje różnorodne potrzeby – za ich pośrednictwem utrzymujemy kontakt z bliskimi, odnajdujemy starych znajomych i przyjaciół, dzielimy się szczegółami ze swojego życia, wyrażamy swoje opinie i poglądy, poszukujemy informacji oraz sposobu na zabawę i dobry humor.

Obecność w mediach społecznościowych jest dla bibliotek równie ważna, jak prowadzenie własnych witryn internetowych. Stały się one istotnym narzędziem kreowania ich wizerunku oraz utrzymywania kontaktu z użytkownikami. Zalicza się do nich m.in. portale społecznościowe, platformy blogowe oraz projekty otwarte na współuczestników, takie, jak Wikipedia.

Na łamach "Biuletynu Nauczycieli Bibliotekarzy" zebraliśmy artykuły i materiały nadesłane przez pracowników bibliotek pedagogicznych, w których podzielili się swoją wiedzą i doświadczeniami związanymi z redakcją wybranych mediów.

Numer zakończyliśmy nietypowo. Nowoczesny obraz biblioteki zestawiliśmy z tradycją. W specjalnym dodatku zamieściliśmy teksty Pana Czesława Mirosława Szczepaniaka – poety, prozaika, felietonisty i antologisty, laureata wielu konkursów literacko-dziennikarskich, miłośnika książek i bibliotek.

Zapraszamy do lektury!

*Redakcja BNB*

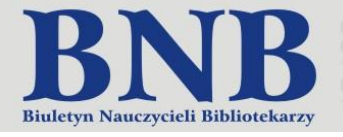

Anna Marcol

<span id="page-4-0"></span>Pedagogiczna Biblioteka Wojewódzka im. Józefa Lompy w Katowicach

## **Nasz pomysł na "Fejsa"**

## <span id="page-4-1"></span>**O stronie fanowskiej Pedagogicznej Biblioteki Wojewódzkiej im. Józefa Lompy w Katowicach**

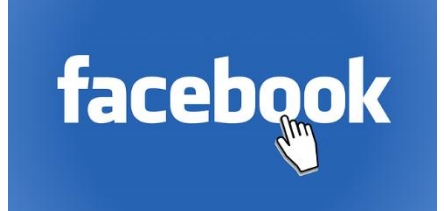

**Informacja krąży obecnie szybciej niż kiedykolwiek wcześniej. Z dostępu do sieci korzysta się praktycznie wszędzie i o każdej porze. Dla wielu osób wiadomości zaczerpnięte z Internetu są podstawowym źródłem informacji. To stwarza okazję do szybkiego i bezpośredniego kontaktowania się z rzeczywistymi i potencjalnymi klientami, zarówno firmom, jak i instytucjom non-profit.**

#### **Fenomen Facebooka**

Początki Facebooka, który już we wrześniu 2012 roku osiągnął liczbę miliarda aktywnych użytkowników, wiążą się z serwisem społecznościowym TheFacebook, uruchomionym na Uniwersytecie Harvarda (luty 2004). Pierwotnie był to elitarny projekt adresowany głównie do studentów. Zarejestrowani użytkownicy serwisu mogli – za jego pośrednictwem – odnajdywać znajomych z lat szkolnych, komunikować się ze sobą oraz wymieniać wiadomościami i fotografiami.

Utworzenie portalu okazało się ogromnym sukcesem. Ze względu na duże zainteresowanie projektem, jego twórca – Mark Zuckerberg, postanowił rozszerzyć zasięg przedsięwzięcia na inne szkoły i uczelnie. Bardzo szybko portal osiągnął międzynarodową popularność, a jego funkcje zostały poszerzone. Dołączył do grupy liderów, obok cieszącego się wówczas ogromną popularnością portalu MySpace. Już w 2008 roku, w wieku 23 lat, Zuckerberg trafił na listę miliarderów, a w 2010 roku na ekrany kin wszedł film przedstawiający genezę Facebooka oraz losy osób, które przyczyniły się do jego sukcesu (*The Social Network*).

Obecnie Facebook dominuje na rynku mediów społecznościowych. Co przyczyniło się do tego fenomenu? C. Shih – znawca branży technologicznej uważa, iż […] *założyciele Facebooka zorientowali się stosunkowo szybko, że ludzie są chętni dołączyć do takiego serwisu wówczas, jeśli można na nim znaleźć wartościowe informacje – a takimi informacjami są skłonni dzielić się tylko w środowisku, któremu mogą okazać zaufanie. Przez ostatnich*  kilka lat serwis wprowadził szereg funkcji, które pomogły stworzyć bezpieczne środowisko Facebooka<sup>1</sup>. Do sieci uczelnianych i firmowych mogą dołączyć tylko te osoby, które legitymują się adresem mailowym właściwym dla danej sieci (uwierzytelnianie wg domeny adresu mailowego). Twórcy portalu kładą także nacisk na odzwierciedlanie relacji ze świata rzeczywistego, co powoduje, że do grona znajomych nie zaprasza się osób przypadkowych. Z bezpieczeństwem wiąże się ponadto określanie ustawień prywatności oraz możliwość udostępniania części informacji tylko bliskim znajomym.

 $\overline{a}$ 

<sup>1</sup> C. Shih: *Era Facebooka*. Wyd. 2. Gliwice 2012, s. 41.

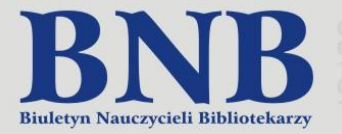

Facebook pierwotnie był dostępny wyłącznie na Harvardzie, a później objął swym zasięgiem inne prestiżowe uczelnie z tzw. Ligi Bluszczowej. *Jego stopniowe otwieranie się na* […] *szeroką publikę stworzyło wrażenie pewnej ekskluzywności, przekładające się na poczucie, że* […] *jest wartościowy i godny zaufania. Jakkolwiek najistotniejszym składnikiem jego sukcesu jest stałe angażowanie użytkowników* […] *aktualizacje w rodzaju ostatnio opublikowanych zdjęć i linków, polubień, komentarzy i deklaracji o przyjęciu zaproszenia na wydarzenie, okazały się być*  elementem, który wyróżnił Facebooka spośród innych serwisów  $\left[...\right]^2$ .

Facebook stał się synonimem mediów społecznościowych. Wraz ze wzrostem jego popularności zmienił się sposób komunikacji międzyludzkiej. Duża popularność portalu sprawiła, że zainteresowały się nim także firmy. Dzięki Facebookowi zyskały swoją wirtualną tożsamość, poprzez możliwość tworzenia własnych stron na portalu oraz pozyskiwania fanów. Fani to użytkownicy, którzy dzięki polubieniu danej strony stają się dobrowolnymi odbiorcami treści, które są na niej publikowane.

Można powiedzieć, że *fanpage* to wirtualne miejsce zrzeszające ludzi utożsamiających się z daną marką, produktem czy firmą (organizacją, instytucją non-profit), wpływające na budowę ich lojalności. System polubień, tzw. "lajków", przypomina rekomendacje udzielane znajomym w realnym życiu. Polubienia, wpisy i komentarze są widoczne dla wszystkich znajomych danego użytkownika. Zatem każdy fan może się przyczyniać do popularyzowania komunikatów, udostępniając je dalej na zasadzie marketingu wirusowego (szeptanego). Liczba fanów oraz poziom ich zaangażowania to realny kapitał, przyczyniający się do tworzenia wartości danej firmy, instytucji czy organizacji.

*Fanpage* jest stroną publicznie dostępną w Internecie, którą indeksują wyszukiwarki. Składa się z wielu komponentów, które można dostosować do swoich oczekiwań. Sprawdza się również jako strona promująca działalność bibliotek, przez które jest chętnie wykorzystywana.

## **Nasze początki na Facebooku**

Stronę fanowską Pedagogicznej Biblioteki Wojewódzkiej im. Józefa Lompy w Katowicach założyliśmy w styczniu 2013 roku. Mieliśmy już wówczas okazję przejrzeć strony innych bibliotek, z których czerpaliśmy wzorce.

Zauważyliśmy, że za pośrednictwem swoich *fanpage'y* biblioteki pedagogiczne próbują zerwać z negatywnymi stereotypami. Wizerunek, który kreują za pośrednictwem Facebooka, jest daleki od obiegowych wyobrażeń, które ograniczają ich rolę do instytucji wypożyczających książki. Świadczą o tym publikowane posty – informacje dotyczące promocji zbiorów nie odgrywają w nich roli dominującej. Na swoich stronach popularyzują przede wszystkim szeroko zakrojoną działalność edukacyjną i kulturalną, którą prowadzą<sup>3</sup>.

Początkowo posty publikowaliśmy nieregularnie. Zdarzały nam się dłuższe przerwy w redagowaniu strony fanowskiej (np. w czasie wakacyjnym) oraz publikowanie zdjęć nie najlepszej jakości. Wpisy zamieszczane na Facebooku, były – co prawda – krótkie, aczkolwiek często przypominały oficjalne informacje, które zamieszczaliśmy na stronie internetowej naszej placówki.

## **Zmiany, zmiany, zmiany...**

W 2017 roku postanowiliśmy wprowadzić zmiany na naszej stronie fanowskiej. Zdobyliśmy wiedzę z zakresu public relations (studia podyplomowe, kursy, szkolenia) oraz zapoznaliśmy się z publikacjami na temat redagowania mediów społecznościowych i tekstów promocyjnych. Jasno określiliśmy strategię i formę naszej obecności na Facebooku oraz powołaliśmy nowy zespół odpowiedzialny za jego redakcję. Ustaliliśmy, do kogo adresujemy komunikaty oraz sprecyzowaliśmy dobór i częstotliwość publikowanych materiałów.

<sup>&</sup>lt;u>z</u><br><sup>2</sup> Tamże.

<sup>3</sup> Szerzej: A. Marcol: *Wykorzystanie serwisu społecznościowego Facebook w kreowaniu wizerunku bibliotek pedagogicznych województwa śląskiego*. Praca dyplomowa napisana pod kierunkiem dr Marii Buszman-Witańskiej. Katowice: Uniwersytet Ekonomiczny. Śląska Szkoła Biznesu i Administracji. Studia podyplomowe "Public relations – nowoczesna komunikacja w praktyce", 2015.

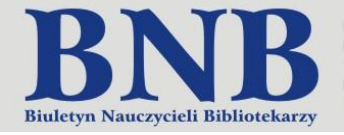

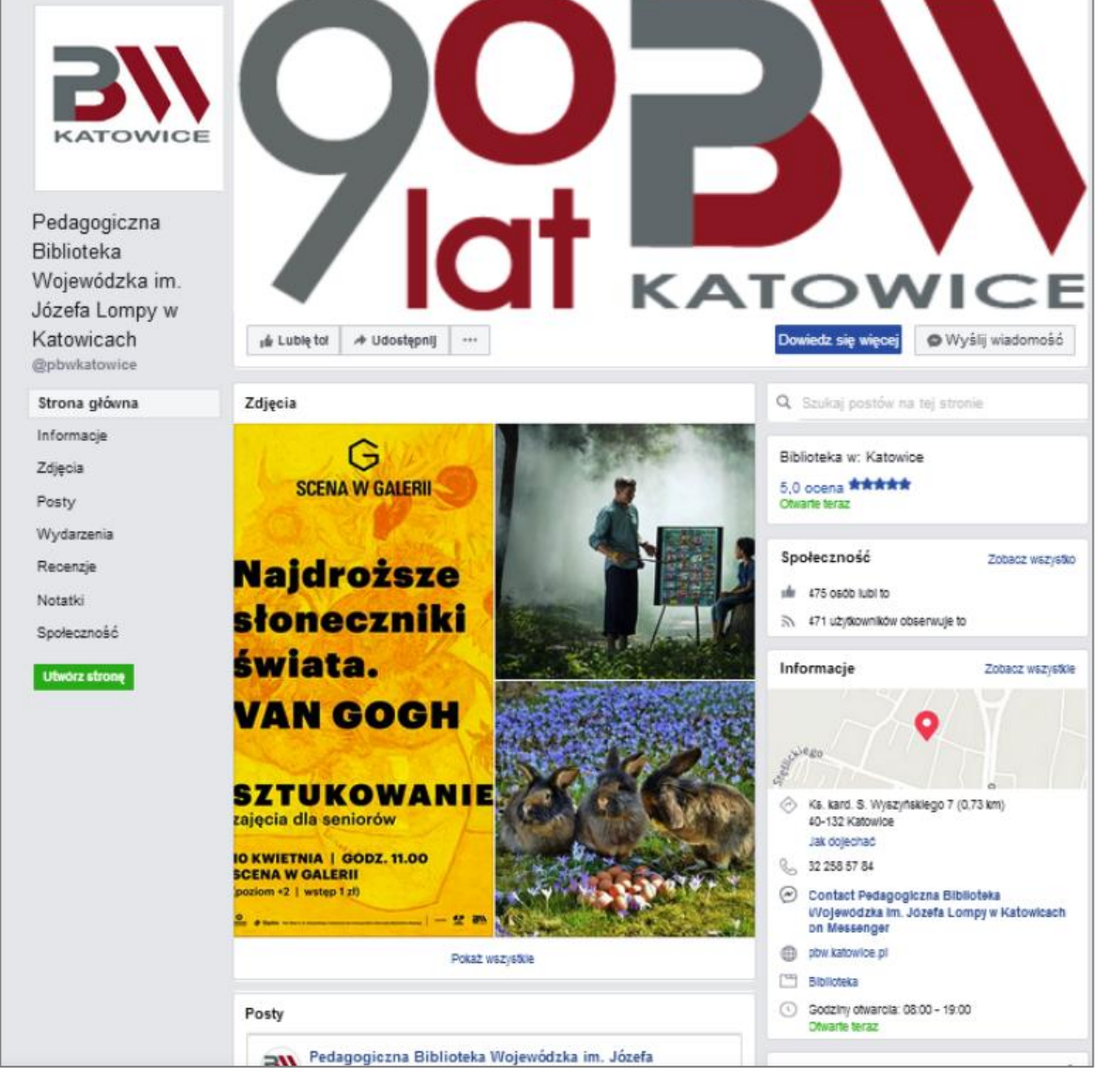

Il. Strona Pedagogicznej Biblioteki Wojewódzkiej im. Józefa Lompy w Katowicach w serwisie społecznościowym Facebook. Źródło: https://pl-pl.facebook.com/pbwkatowice/.

Uprościliśmy adres naszej strony, aby był łatwiejszy do zapamiętania. Do naszego profilu dodaliśmy nowe logo i grafikę przygotowaną z okazji zbliżającego się jubileuszu 90-lecia PBW w Katowicach (zmienialiśmy ją jedynie w okresach świątecznych). Do naszych odbiorców zwracamy się najczęściej na "Ty" i "Wy", piszemy językiem prostym i przystępnym. Chcemy, aby nasze wpisy były "lekkie", intrygujące i dowcipne.

Do każdej informacji dołączamy materiał ilustracyjny. Poprawiamy zdjęcia gorszej jakości (np. tworzymy z nich kolaże), korzystając z bezpłatnych narzędzi internetowych. Część materiałów graficznych opracowujemy sami, a profesjonalnych fotografii poszukujemy w serwisach udostępniających materiały na licencji CC0, która umożliwia ich bezpłatną publikację i modyfikację, bez konieczności podawania źródła.

Od listopada 2017 roku publikujemy posty we wszystkie dni robocze (od poniedziałku do piątku), a kiedy posiadamy więcej materiałów, również w soboty. Zależy nam na tym, aby były urozmaicone. Nadal zamieszczamy zapowiedzi wydarzeń, które odbywają się w naszej bibliotece, fotorelacje, życzenia świąteczne i informacje organizacyjne (np. komunikaty o zmianach godzin pracy biblioteki), aczkolwiek staramy się, żeby nie miały one charakteru "kronikarskiego" i dokumentacyjnego.

2018/7

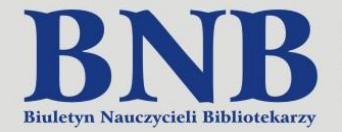

**Czytelnikul** Już od teraz możesz u nas wypożyczać książki, przygotowywać się do sesji, korzystać z Internetu i Wi-Fi, drukować, kserować i skanować potrzebne materiały od poniedziałku do piątku w godzinach 8.00-19.00. W soboty natomiast SPISZ dłużej, a my czekamy na Ciebie od 9.00 do 14.00. Nie zwlekaj i odwiedź naszą biblioteke! :-)

Il. Przykładowy post ze strony fanowskiej PBW w Katowicach. Źródło: [https://pl-pl.facebook.com/pbwkatowice/.](https://pl-pl.facebook.com/pbwkatowice/)

## **O czym piszemy?**

Od 2 listopada 2017 do 16 kwietnia 2018 opublikowaliśmy łącznie 124 posty. Wiele z nich poświęcaliśmy naszej ofercie edukacyjnej, która w roku szkolnym 2017/2018 cieszyła się szczególnym zainteresowaniem. Relacjonowaliśmy zajęcia dla uczniów i przedszkolaków (nasi nauczyciele bibliotekarze realizują własne programy oraz cykle zajęć), konferencje, warsztaty i szkolenia dla nauczycieli oraz kolejne prelekcje dla seniorów z zakresu historii sztuki (*Sztukowanie*). Warto zaznaczyć, że większość szeroko rozumianych zajęć edukacyjnych prowadzimy obecnie poza siedzibą, zgodnie z oczekiwaniami lokalnych środowisk oświatowych. Z użytkownikami spotykamy się także "w chmurze". Naszą nową propozycją są szkolenia e-learningowe, którym również poświęciliśmy dużo miejsca na stronie fanowskiej.

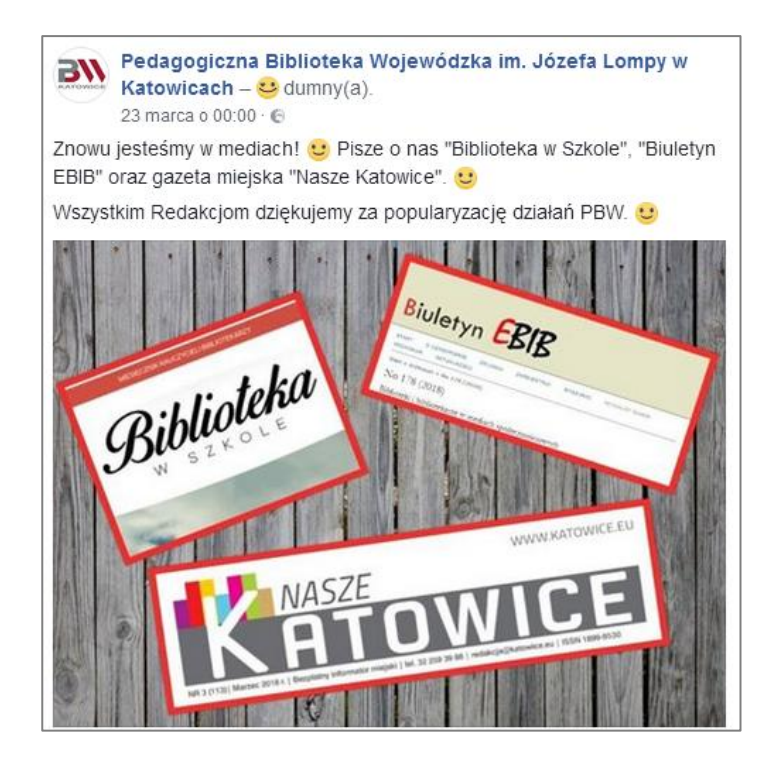

Il. Przykładowy post ze strony fanowskiej PBW w Katowicach. Źródło: [https://pl-pl.facebook.com/pbwkatowice/.](https://pl-pl.facebook.com/pbwkatowice/)

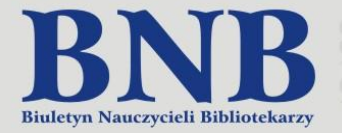

Za pośrednictwem Facebooka promujemy nasze zbiory tradycyjne i elektroniczne. Chwalimy się naszymi osiągnięciami i publikacjami w mediach (z kilkoma udało nam się nawiązać stałą współpracę). Promujemy nasze akcje (Andrzejki, Mikołajki, Dzień Przytulania Bibliotekarzy, zbiórki książek), konkursy, wystawy i ekspozycje oraz zmiany, które wprowadzamy w naszej bibliotece (nowa strona internetowa, nowy wystrój Czytelni, ujednolicenie godzin pracy wydziałów udostępniania). Wykorzystujemy cytaty, popularyzujemy interesujące inicjatywy innych bibliotek i instytucji, wspominamy święta, rocznice i obchody, które mogą zainteresować fanów.

Z praktyki

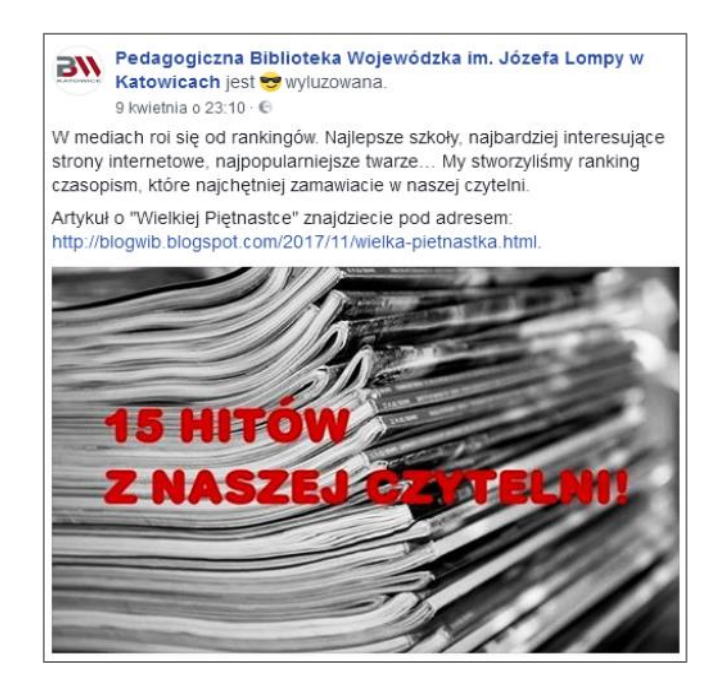

Il. Przykładowy post ze strony fanowskiej PBW w Katowicach. Źródło: https://pl-pl.facebook.com/pbwkatowice/.

Czytelnikom naszego profilu polecamy także ciekawe materiały z Sieci – przede wszystkim artykuły, które pojawiają się na naszym blogu *Co słychać w IB*. Wpisy te cieszą się dużym zainteresowaniem. Podobnie jak informacje o kampaniach i akcjach promujących czytelnictwo, w których nasza biblioteka aktywnie uczestniczy.

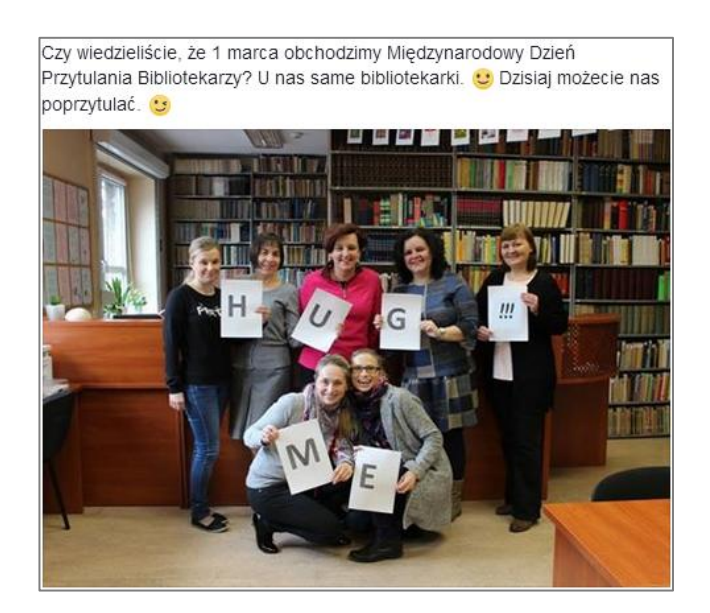

Il. Przykładowy post ze strony fanowskiej PBW w Katowicach. Źródło: https://pl-pl.facebook.com/pbwkatowice/.

2018/7

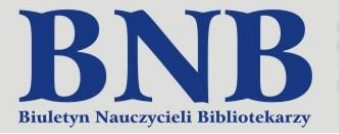

### **Lubię to!**

Wprowadzone zmiany spowodowały, że zyskaliśmy nowych fanów, a posty, które publikujemy, są chętniej przez nich "lajkowane". Są także częściej niż kiedyś komentowane i udostępniane.

Zauważyliśmy, że warto "lajkować" strony współpracujących z nami instytucji i organizacji, szkół, bibliotek, portali, a także osób indywidualnych. Redaktorzy stron, które polubiliśmy, często "lajkują" nasze posty. Dodają także nasz profil do swoich ulubionych.

Do polubienia naszej strony zachęcamy również użytkowników odwiedzających nas w "realu". Osobom zapisującym się do Wypożyczalni wręczamy ulotki z adresem strony fanowskiej PBW w Katowicach. Odpowiadamy na pytania, które otrzymujemy za pośrednictwem *fanpage'a*. Szybko reagujemy na komentarze – cieszy nas, że są pozytywne! Jesteśmy otwarci na kolejne zmiany.

Zapraszamy na stronę **<https://www.facebook.com/pbwkatowice/>**. Zachęcamy do jej polubienia!

### **Bibliografia:**

- 1. *Budowanie relacji z klientem biblioteki*. Red. Janina Przybysz, Paweł Pioterka, Mariusz Nowak. Poznań 2014.
- 2. *Elektroniczny wizerunek biblioteki*. Red. Maja Wojciechowska. Gdańsk 2008.
- 3. Evans Liana "Li". *Social media marketing. Odkryj potencjał Facebooka, Twittera I innych portali społecznościowych*. Tł. Bartosz Sałbut. Gliwice 2011.
- 4. Fazlagiċ Jan. *Marketing szkoły*. Warszawa 2011.
- 5. Handley Ann, Chapman C.C. *Treść jest kluczowa. Jak tworzyć powalające blogi, podkasty, wideo, e-booki, webinaria (i inne)*. Gliwice 2012.
- 6. Jabłoński Artur. *Jak pisać, żeby chcieli czytać (i kupować). Copywriting & webwriting*. Gliwice cop. 2018.
- 7. Jankowska Anna. *Placówka rewelacyjna. Zarządzanie wizerunkiem placówki edukacyjnej*. Kraków 2014.
- 8. Machcińska Katarzyna. *Media społecznościowe w bibliotece – rodzaje, funkcje, strategia działania*. "Biuletyn Biblioteki Głównej Politechniki Śląskiej". Nr 3 (2014), s. [267]-276.
- 9. Marcol Anna. *Wykorzystanie serwisu społecznościowego Facebook w kreowaniu wizerunku bibliotek pedagogicznych województwa śląskiego*. Praca dyplomowa napisana pod kierunkiem dr Marii Buszman-Witańskiej. Katowice: Uniwersytet Ekonomiczny. Śląska Szkoła Biznesu i Administracji. Studia podyplomowe "Public relations – nowoczesna komunikacja w praktyce", 2015.
- 10. Podlaski Arkadiusz. *Marketing społecznościowy*. *Tajniki skutecznej promocji w social media*. Gliwice 2011.
- 11. Shih Clara. *Era Facebooka*. *Wykorzystaj sieci społecznościowe do promocji, sprzedaży I komunikacji z Twoimi klientami*. Tł. Maksymilian Gutowski. Wyd. 2. Gliwice 2012.
- 12. Treadaway Chris, Smith Mari. *Godzina dziennie z Facebook marketingiem*. Tł. Aleksander Jurczak. Gliwice 2011.

### **STRESZCZENIE:**

W artykule opisano *fanpage'a* Pedagogicznej Biblioteki Wojewódzkiej im. Józefa Lompy w Katowicach, zwracając uwagę na jego cechy wizualne oraz tematykę publikowanych postów. Wspomniano także o genezie serwisu społecznościowego Facebook. Serwis ten cieszy się dużą popularnością wśród bibliotek pedagogicznych i jest przez nie często wykorzystywany do zadań związanych z promocją i kreowaniem ich pozytywnego wizerunku.

#### **SŁOWA KLUCZOWE:**

media społecznościowe, Facebook, *fanpage*, public relations, wizerunek biblioteki, Pedagogiczna Biblioteka Wojewódzka im. Józefa Lompy w Katowicach.

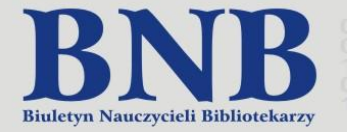

<span id="page-10-0"></span>Aleksandra Nalazek Dolnośląska Biblioteka Pedagogiczna we Wrocławiu

## **Kreowanie wizerunku Dolnośląskiej Biblioteki Pedagogicznej we Wrocławiu w sieci poprzez zarządzanie** *social media*

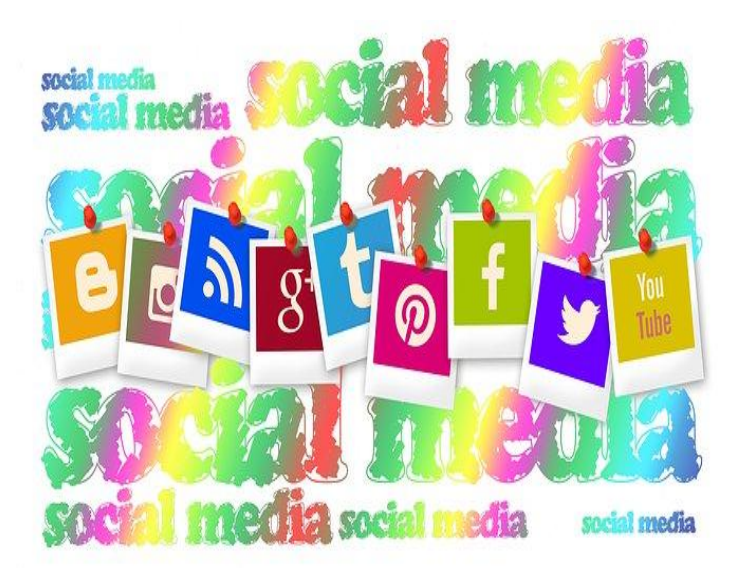

**Media społecznościowe to usługi, strony, aplikacje, które są miejscem spotkań internautów, służą do przekazywania treści, a także do komunikacji. Często są głównym źródłem informacji o placówce. Umiejętne wykorzystanie serwisów społecznościowych pozwala na skuteczne promowanie placówki oraz na sprawną komunikację z użytkownikami biblioteki. Dolnośląska Biblioteka Pedagogiczna we Wrocławiu (dalej DBP we Wrocławiu) stara się wykorzystać promocyjny, ale także edukacyjny potencjał social media, które są także doskonałym narzędziem do budowania relacji między placówką a użytkownikami.**

Biblioteka zarządza kontami na kilku portalach społecznościowych. Profile są aktualizowane na bieżąco, a komunikaty publikowane na poszczególnych serwisach zróżnicowane i tak dobrane, aby trafiały do docelowej grupy odbiorców i wzbudzały zaangażowanie. Dodawane treści zachęcają do korzystania ze zbiorów Biblioteki, bogatej oferty edukacyjnej i szkoleniowej, ponadto promowane są ważne wydarzenia czytelnicze, kulturalne i regionalne. Aby ułatwić fanom dotarcie do prowadzonych portali społecznościowych, na głównej stronie WWW DBP, w widocznym miejscu, znajdują się podlinkowane ikonki do wszystkich obsługiwanych serwisów społecznościowych. Natomiast w holu Biblioteki zwraca uwagę plakat z informacjami o portalach społecznościowych z zachętą do polubienia i dołączenia. Dla ułatwienia dostępu stworzono kody qr, które są umieszczone pod nazwą serwisu (dzięki temu użytkownik nie musi wpisywać długiego adresu strony).

### **Promocja i komunikacja**

## **Facebook:** https://www.facebook.com/DolnoslaskaBibliotekaPedagogiczna

Pierwszym kontem na portalach społecznościowych założonym przez Bibliotekę był fanpage na Facebooku. Na profilu Biblioteki znajdują się podstawowe informacje o placówce, takie jak: adres, wskazówki z dojazdem, godziny pracy. Na głównej stronie umieszczone są również aplikacje, które bezpośrednio przekierowują do innych serwisów społecznościowych Biblioteki: Instagram, Pinterest, Twitter, YouTube.

Systematycznie dodawane są informacje: o działalności Biblioteki, fotorelacje z wydarzeń odbywających się w Bibliotece, polecane publikacje (stałą rubryką były publikowane co miesiąc prezentacje *Nowości*, obecnie *Ibuk Libra poleca*). Za pomocą postów lub opcji *Wydarzenia* użytkownicy zapraszani są na imprezy odbywające się w DBP: konferencje, seminaria, wystawy i wernisaże, a także spotkania autorskie.

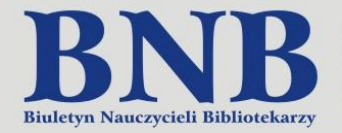

Facebook to również przestrzeń, którą DBP we Wrocławiu wykorzystuje do promocji czytelnictwa i czytania. Jako przykład takich działań można podać konkurs dla uczniów szkół ponadgimnazjalnych *Cyfrowy konkurs noblisty. Życie i twórczość Władysława Stanisława Reymonta*. Celem konkursu było stworzenie cyfrowej pracy, która miała dotyczyć życia i twórczości pisarza. Jednym z etapów było opublikowanie prac na utworzonym fanpage'u konkursu na Facebooku, ocenianych następnie przez społeczność Facebooka. Taka forma konkursu zdecydowanie się sprawdziła, spotkała się z dużym zainteresowaniem młodych użytkowników sieci, którzy zaangażowali się w przedsięwzięcie – lajkując, komentując i dyskutując o pracach.

Z praktyki

Narodowe Czytanie to akcja czytelnicza, w której Biblioteka również co roku bierze udział. Oprócz inicjatyw, które odbywają się w budynku placówki, Biblioteka kieruje w tym dniu działania również do swoich fanów na Facebooku. Jako przykład można podać sesję zdjęciową z udziałem nauczycieli bibliotekarzy DBP we Wrocławiu, w wyniku której powstał album *Czytamy Quo Vadis*. Z kolei w roku 2017 opublikowano na tablicy filmik z najważniejszymi cytatami z książki *Wesele* oraz post z linkiem do tablicy wirtualnej na padlecie DBP *Wesele Stanisława Wyspiańskiego* – na której zgromadzono między innymi: teksty, filmy, audycje radiowe, informacje o utworze i autorze, przedstawienia teatralne, cytaty.

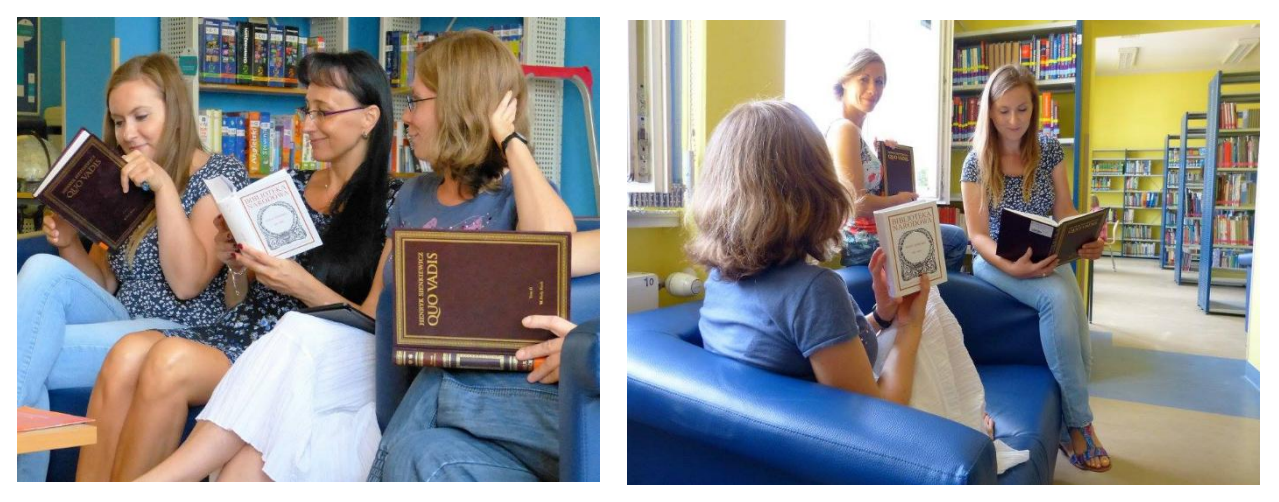

Zdjęcia z albumu *Czytamy Quo Vadis.*

Akcja Narodowe Czytanie była także inspiracją do stworzenia interaktywnych quizów – jako pierwszy opublikowany został *Jak dobrze pamiętasz Lalkę Bolesława Prusa*. Pomysł na interaktywną zabawę okazał się trafiony, w związku z tym quizy literackie są na stałe wpisane do kalendarza facebookowych wpisów. W tym roku szkolnym nowością były quizy geograficzne, np. w związku z Dolnośląskim Rokiem Rzeki Odry pojawił się quiz: *Wszystko o Odrze*. Zabawa cieszy się coraz większym zainteresowaniem, a fani chętnie biorą w niej udział.

## **Google Plus:** <https://plus.google.com/110475188807641662647?hl=pl>

Google Plus to sieć społecznościowa, w której Biblioteka również prowadzi swój profil. Oprócz podstawowej funkcji, czyli informowania o tym, co się aktualnie dzieje w placówce, głównym założeniem profilu na Google Plus jest promowanie materiałów zgromadzonych i przygotowanych przez nauczycieli bibliotekarzy DBP we Wrocławiu. Najczęściej wpisy na Google Plus wiążą się z kalendarium rocznic literackich, kulturalnych lub obchodzonych świąt. Podlinkowane posty odsyłają do treści tematycznie powiązanych. Najczęściej są to zestawienia literatury albo gotowe materiały do wykorzystania przez nauczycieli, np. na Dzień Matki, Dzień Dziecka.

### **Instagram:** https://www.instagram.com/dbp\_wroclaw/

Również na fotograficznym serwisie społecznościowym, jakim jest Instagram, DBP we Wrocławiu posiada swoje konto. Możliwości aplikacji pozwalają w atrakcyjny sposób, wizualnie, przedstawiać między innymi zbiory Biblioteki (tzw. #bookstagram). Założeniem profilu jest także umieszczanie zdjęć "od kuchni", z nietypowych lub zabawnych sytuacji, które wydarzyły się w Bibliotece.

2018/7

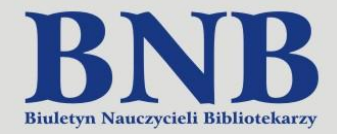

## Z praktyki

## 2018/7

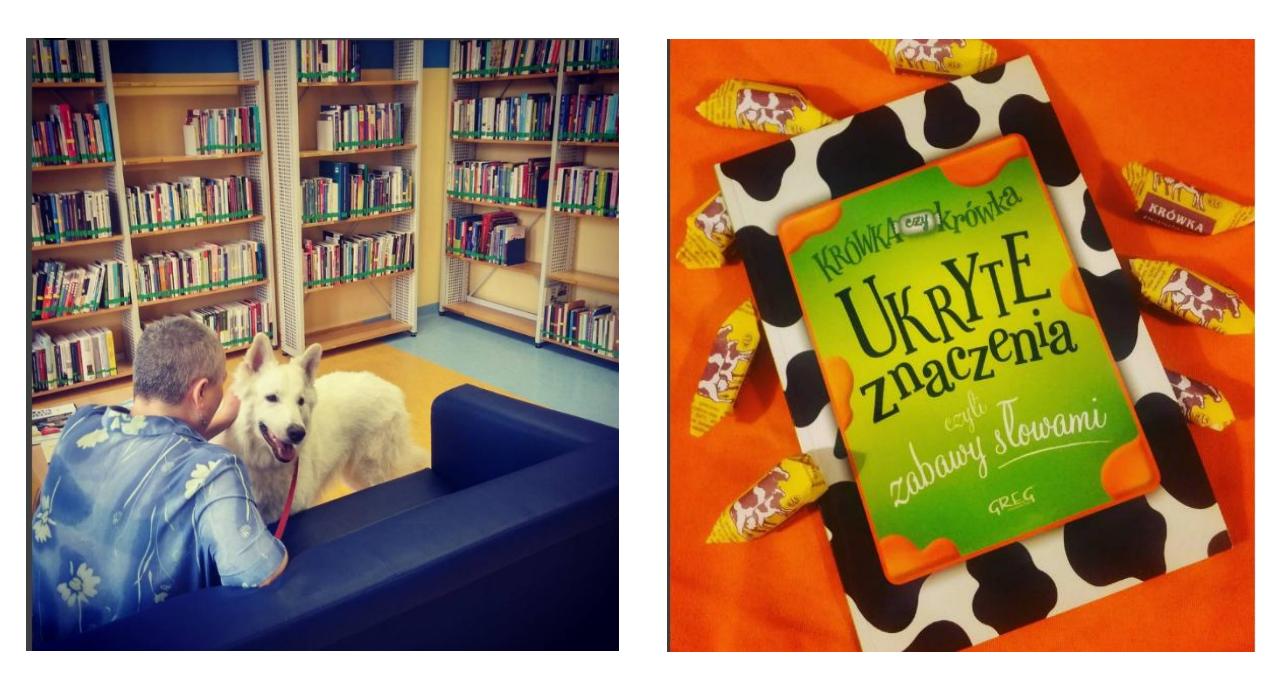

Zdjęcia z profilu DBP we Wrocławiu na Instagramie.

### **Twitter:** <https://twitter.com/DbpWroc>

Twitter, ten serwis do mikroblogowania, Biblioteka wykorzystuje przede wszystkim do promowania ważnych wydarzeń kulturalnych, związanych z czytelnictwem lub regionem. Publikowane tweety to również polecane książki, informacje o zmianach w szkolnictwie, bibliotekarstwie, prawie autorskim, ochronie danych osobowych itp.

### **Pomysły, materiały, inspiracje**

## **YouTube:** https://www.youtube.com/user/bibliotekadbp/videos?sort=dd&view=0&shelf\_id=1

DBP we Wrocławiu prowadzi również swój kanał na YouTube. Na kanale opublikowane są 42 filmiki. Są to przede wszystkim tutoriale, w których krok po kroku prezentowane są zasady obsługi oraz funkcje poszczególnych aplikacji. Tematy, które do tej pory podjęto to między innymi: *Jak zrobić infografikę w programie Canva* (w dwóch częściach), *Jak edytować film w telefonie w aplikacji VideoShow*, a także filmiki z serii o programie Audacity (opublikowano 4), które cieszą się bardzo dużą popularnością. Jeden z nich*: Jak wycinać i łączyć nagranie w programie Audacity* ma 53 988 wyświetleń.

Jednym z priorytetów Biblioteki jest propagowanie czytania, w związku z tym DBP we Wrocławiu aktywnie włącza się w obchody wielu imprez promujących czytelnictwo, tak jest między innymi w Dniu Głośnego Czytania. Oprócz imprez stacjonarnych, na które zapraszani są uczniowie i nauczyciele, od dwóch lat ten dzień świętowany jest również za pośrednictwem kanału na YouTube. W 2016 roku była to seria filmików, w której bibliotekarze z DBP we Wrocławiu czytali krótkie fragmenty wybranych książek. Wśród pozycji znalazły się publikacje dla dzieci i młodzieży, m.in.: Andrzej Maleszka *Magiczne drzewo. Czerwone krzesło* (fragment), Astrid Lindgren *Bracia Lwie Serce* (fragment), ale także dla dorosłych, m.in. Krzysztof Varga *Gulasz z turula* (fragment). Z kolei w roku 2017 na kanale Biblioteki pojawiły się nagrania z gawędą o książce: *Gawęda o książce* "*Wszystkie lajki Marczuka"* Pawła Beręsewicza oraz *Gawęda o książce "7 dni* Eve Ainsworth". Dzięki takim inicjatywom Biblioteka dociera ze swoimi działaniami do większej liczby odbiorców, z kolei dla użytkowników jest to gotowy materiał, który mogą wykorzystać podczas zajęć edukacyjnych lub podczas własnych imprez. Oprócz wyżej wymienionych nagrań na kanale Biblioteki można znaleźć filmiki prezentujące znajdujące się w niej miejsca – *Cicha czytelnia* (filmik nagrano w związku z powstaniem nowej przestrzeni w Bibliotece), filmiki popularyzujące zbiory Biblioteki *– Nowości*, ale także zajęcia edukacyjne odbywające się w Dolnośląskiej Bibliotece Pedagogicznej – *Zajęcia edukacyjne. Historia pisma i książki*.

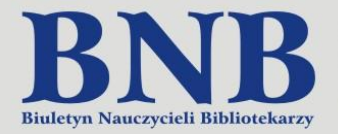

### **Pinterest:** https://pl.pinterest.com/bibliotekadbp/

Kolejnym serwisem społecznościowym prowadzonym przez Bibliotekę jest Pinterest. Pinterest to portal, który pozwala tworzyć tablice, na których gromadzone są tematycznie powiązane treści wizualne. Na platformie

pracownicy Biblioteki tworzą tablice, które odzwierciedlają najnowsze trendy w edukacji i bibliotekarstwie. Do tej pory opublikowano 25 wirtualnych tablic tematycznych z 1119 pinami. Powstały m.in. tablice: *Narzędzia TiK w edukacji*, *W szkole* czy *Czytelnictwo*. Uporządkowane inspiracje są kierowane do nauczycieli i mogą wzbogacić ich warsztat pracy. Serwis wykorzystywany jest również do promocji placówki – powstała tablica: DBP we Wrocławiu, na której gromadzone są propozycje Biblioteki dla nauczycieli i bibliotekarzy. Tablica odsyła do sprawozdań i relacji z wydarzeń, które odbyły się w Bibliotece, do stron, na których gromadzone są treści dla nauczycieli i bibliotekarzy z zasobów DBP we Wrocławiu oraz Internetu, a także zestawienia tematyczne sporządzone przez nauczycieli bibliotekarzy.

## **WebowaDBP:** http://webowadbp.wixsite.com/biblioteka

Warto w tym miejscu wspomnieć o witrynie WebowaDBP – jest to strona, na której pracownicy DBP we Wrocławiu tworzą materiały dydaktyczne dla nauczycieli i bibliotekarzy. Poruszane tematy są różnorodne. Serwis jest podzielony na sześć kafelków: Dyskusje i wyzwania (m.in. *Prokrastynacja*, *Fonoholizm*), Kartka z kalendarza (np. *Tydzień Książek Zakazanych*, *Dzień Kota*), Ludzie i ich dzieło (np. *Irena Sendlerowa*, *Philip K. Dick*), Pomysł na lekcję (m.in. *Światowy Dzień Książki*, *Edukacja Regionalna*), Varia (np. *Bibliotekarz w stereotypie*, *Netykieta*), Z kart historii (m.in. *Konstytucja 3 Maja*, *Holokaust*). Obecnie dostępnych jest około 80 materiałów, w których można znaleźć linki do stron WWW, ciekawostki, filmy, publikacje, scenariusze zajęć, zestawienia bibliograficzne.

### **Padlet:** https://padlet.com/dbpwr

Oprócz wspomnianego już wcześniej Pinteresta, DBP we Wrocławiu wykorzystuje jeszcze jedną platformę do tworzenia tablic wirtualnych – Padlet. Na koncie Biblioteki dotychczas udostępniono 16 tablic. Użytkownicy znajdą tutaj materiały między innymi na temat: *Odpowiedzialnego korzystania z mediów społecznościowych*, *Dnia kropki, Autyzmu.* 

## **ISSUU:** https://issuu.com/bibliotekadbp

Issuu to kolejny serwis, z którego możliwości korzysta DBP we Wrocławiu. Platforma służy do zamieszczania prezentacji dokumentów. Na profilu placówki gromadzone są przede wszystkim zestawienia literatury dostępnej w zbiorach Biblioteki.

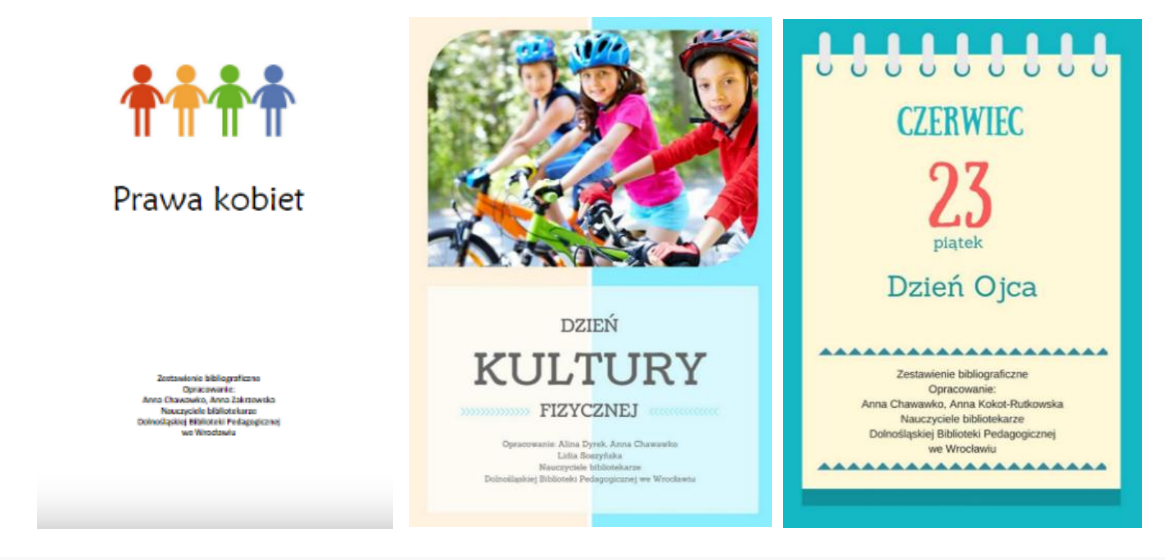

Zestawienia bibliograficzne tworzone na podstawie źródeł wiedzy i informacji dostępnych w Dolnośląskiej Bibliotece Pedagogicznej we Wrocławiu – przykłady prezentacji umieszczonych w serwisie ISSUU.

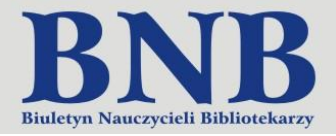

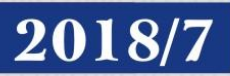

Dolnośląska Biblioteka Pedagogiczna we Wrocławiu, działając na różnych portalach społecznościowych, stara się tworzyć swoją wizytówkę w sieci. Przemyślana i spójna strategia ma sprawić, że Biblioteka będzie odbierana jako nowoczesna i otwarta na nowości instytucja oświatowa. Ponadto, dzięki kilku kanałom, użytkownicy Biblioteki mają szybki dostęp do informacji o placówce, jej działaniach i zbiorach.

#### **STRESZCZENIE**:

Artykuł przedstawia sposoby wykorzystania portali społecznościowych przez Dolnośląską Bibliotekę Pedagogiczną.

#### **SŁOWA KLUCZOWE:**

media społecznościowe, portale społecznościowe, social media, Facebook, Instagram, Twitter, Google Plus, YouTube, Pinterest, Dolnośląska Biblioteka Pedagogiczna we Wrocławiu, DBP we Wrocławiu.

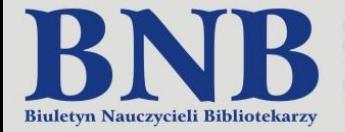

Monika Kobylińska, Magdalena Kobylińska Warmińsko-Mazurska Biblioteka Pedagogiczna im. Karola Wojtyły w Elblągu

## **Biblioteki szkolne w świecie mediów społecznościowych**

<span id="page-15-0"></span>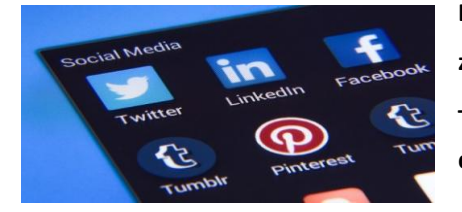

**Biblioteki szkolne wkraczają w świat mediów społecznościowych za sprawą zaangażowanych bibliotekarzy i poszukujących nowinek czytelników. Stanowią one – obok gazetek, plakatów i marketingu szeptanego – ważną formę promocji ich działalności.** 

Dzięki wykorzystaniu social media biblioteki szkolne stają się "centrami informacji o świecie dla społeczności szkolnej oraz centrum informacji o szkole dla świata". Skuteczne działanie poprzez media społecznościowe podyktowane jest konkretnymi wymaganiami każdego z nich. Facebook oddziałuje poprzez zdjęcia, filmiki oraz krótkie i konkretne posty. Instagram jej pełen fotografii i krótkich relacji, Pinterest – to przede wszystkim zdjęcia, YouTube – filmy i muzyka, a blogi składają się głównie z tekstów i zdjęć.

Korzystając z każdego rodzaju mediów społecznościowych należy uwrażliwiać uczniów na przestrzeganie zasad prawa autorskiego, ochronę danych osobowych i okazywanie szacunku w kontaktach drogą elektroniczną (przeciwdziałanie hejtowi i agresji w internecie). Uczniowie są współtwórcami treści, często przejmują część obowiązków związanych z prowadzeniem profili.

### **Facebook**

Na profile bibliotek szkolnych działających na Facebooku można najczęściej trafić za pośrednictwem stron internetowych szkół. Biblioteki mogą na swoim profilu facebookowym:

- informować o nowościach literackich,
- polecać książki ze zbiorów biblioteki szkolnej w czasie akcji tematycznych, np.: walentynek, wakacji, wyjazdów na zieloną szkołę,
- komentować bieżące wydarzenia w postaci memów,
- informować o wydarzeniach kulturalnych w mieście,
- umieszczać ciekawostki z szeroko rozumianego świata kultury popularnej i wysokiej (przybliżając ją uczniom),
- informować o tym, co dzieje się w szkole i bibliotece szkolnej, np. terminy drzwi otwartych, dyżury biblioteki podczas ferii, spotkania uczniowskich zespołów redakcyjnych,
- przekazywać informacje o przeglądach literackich, festiwalach książkowych,
- prezentować relacje ze spotkań autorskich,
- informować o studiach wyższych,
- informować o nowych numerach gazetek szkolnych, nowych odcinkach szkolnej telewizji (i odsyłać do szkolnego kanału na YouTube),
- ogłaszać, promować i zdawać relację z udziału uczniów w akcjach społecznych.

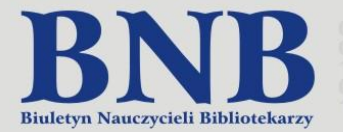

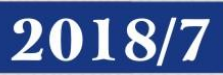

### Przykładowe profile:

- Biblioteka ZSP Kleszczów: [https://www.facebook.com/Biblioteka-ZSP-Kleszcz%C3%B3w-674844972697238/,](https://www.facebook.com/Biblioteka-ZSP-Kleszczów-674844972697238/)
- Biblioteka II LO w Radomiu: [https://www.facebook.com/Biblioteka.IIILO.Radom/,](https://www.facebook.com/Biblioteka.IIILO.Radom/)
- Biblioteka Zespołu Szkół Chemicznych w Bydgoszczy: https://www.facebook.com/ZSChBydgoszcz.

### **YouTube**

Założenie przez bibliotekę szkolną kanału w serwisie YouTube umożliwia zaangażowanie uczniów w tworzenie filmików, doskonalenie umiejętności związanych z ich tworzeniem i obróbką (przygotowanie treści, jakość filmu, sprzęt, nagłośnienie, oświetlenie, montaż, reżyseria, scenariusz), odpowiedzialne tworzenie i selekcję treści i obrazów, które uczniowie chcą zawrzeć w swoim filmie (etyka dziennikarska).

Biblioteka szkolna może na swoim kanale:

- tworzyć i umieszczać szkolne wiadomości telewizyjne,
- ekranizować fragmenty lektur (z udziałem kółek teatralnych, aktywów bibliotecznych, chętnych uczniów),
- tworzyć teledyski uczniowskie,
- organizować i nagrywać lip duby rodzaje wideoklipów, w których występujące osoby poruszają ustami do muzyki odtwarzanej z playbacku,
- dokumentować szkolne wydarzenia,
- tworzyć relacje z uczniowskich flashmobów, czyli krótkotrwałych, zaskakujących dla przypadkowych świadków wydarzeń organizowanych w miejscach publicznych, których celem jest tworzenie sztucznego tłumu ludzi w niespodziewanych miejscach,
- prowadzić booktube kanał o książkach, za pośrednictwem którego można promować czytelnictwo, recenzować i polecać wybrane lektury, prezentować domowe biblioteczki – w przypadku biblioteki szkolnej mogą to być półki z literaturą na określony temat.

Przykładowy kanał:

 Biblioteka Szkoły Podstawowej w Kaźmierzu: https://www.youtube.com/channel/UCCfYRZf8IybE1vJ3- DJDInA.

### **Instagram**

Profil na Instagramie wymaga publikacji dobrej jakości zdjęć lub krótkich filmików, tzw. Instarelacji. Biblioteki szkolne powinny zatem zadbać o dostęp do odpowiedniego sprzętu, naukę obróbki zdjęć oraz ich odpowiednie otagowanie (używanie symbolu # z tematem zdjęcia).

Biblioteki szkolne na swoim Instagramie mogą:

- zamieszczać zdjęcia wystroju swojej biblioteki,
- prezentować nowości wydawnicze, książki ciekawe, polecane przez uczniów lub nauczycieli, bestsellery, publikacje tematycznie związane ze szkołą, miastem, regionem,
- zamieszczać relacje ze spotkań mających miejsce w bibliotece czy szkole,
- chwalić się zdjęciami laureatów konkursów i ich dyplomów,
- umieszczać zdjęcia osób czytających w różnych miejscach: plenerze, na przerwie, lekcjach itp.,
- dokumentować akcje czytelnicze związane z Narodowym Czytaniem w szkole,
- pokazywać efekty literackich przebieranek fotografii inspirowanych literaturą i sztuką, w przypadku których literatura i sztuka stają się bodźcem do reinterpretacji przesłania, kreatywnego przetworzenia treści i obrazu.

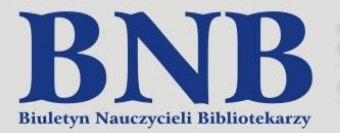

Przykładowe profile:

- Biblioteka szkolna na Instagramie[: https://www.instagram.com/biblioteka\\_szkolna\\_1lo/,](https://www.instagram.com/biblioteka_szkolna_1lo/)
- Biblioteka Zespołu Szkół w Przecławiu: [https://www.instagram.com/bibliotekazsprzeclaw/.](https://www.instagram.com/bibliotekazsprzeclaw/)

### **Blogi**

Blogi pozwalają na zamieszczanie większej ilości materiału oraz fotografii. Można korzystać z kreatorów blogów i zapełnić je własnym tekstem.

Sprawdzają się wówczas, kiedy chcemy:

- publikować teksty uczniów, którzy w ten sposób nabierają umiejętności pisania, formułowania sądów i opinii, przedstawiania zainteresowań,
- przedstawiać dłuższe relacje z wydarzeń szkolnych (nowa wersja kroniki szkolnej),
- tworzyć zakładki zawierające informacje dodatkowe, które uczniowie mogą wykorzystać w swoim czasie wolnym, np.: gry i zabawy, demoty o książkach, plakaty o czytaniu, informacje o prawie autorskim, quizy literackie – rozrywki umysłowe związane z literaturą i książką,
- publikować prace uczniów (galeria multimedialna): wypracowania, obrazy, teksty piosenek, wiersze, zdiecia,
- zamieszczać informacje o stronach przydatnych uczniom, np.: Wolne Lektury, muzea wirtualne, strony szkół wyższych,
- stworzyć bloga dla uczniów chcących pisać o książkach, dostępnego z głównego bloga biblioteki.

Przykładowe blogi szkolne:

- Czytam i nie tylko: [http://mos2wroclaw.wixsite.com/czytam,](http://mos2wroclaw.wixsite.com/czytam)
- Biblioteka szkoły w Kętach: [http://bibliotekazsg1kety.blogspot.com/,](http://bibliotekazsg1kety.blogspot.com/)
- Blog biblioteki szkolnej w Inowrocławiu: [http://blog-biblioteki-sp6-inowroclaw.blogspot.com/,](http://blog-biblioteki-sp6-inowroclaw.blogspot.com/)
- Blog szkoły w Imielinie: [http://bibliotekagimimielin.blogspot.com/,](http://bibliotekagimimielin.blogspot.com/)

Korzystanie i używanie powyższych mediów zdecydowanie wymaga pomysłu, konsekwencji i systematyczności w ich redagowaniu. Jest to praca wymagająca poświęcenia i sporo zaangażowania. Posty powinny być zamieszczane także w czasie wolnym od zajęć, aby nie stracić zainteresowania odwiedzających profil. Prowadzenie profili w mediach społecznościowych daje ogromną satysfakcję, współtworzy wizerunek instytucji, umożliwia wykazanie się kreatywnością przy wielu niecodziennych okazjach.

Powszechny dostęp do internetu i popularność mediów społecznościowych daje wiele możliwości, jeśli chodzi o kanały dotarcia do uczniów, rodziców, nauczycieli. Jest jednym z najbardziej efektywnych sposobów dotarcia do tak szerokiego grona odbiorców, jakim jest społeczność szkolna. To również szansa na budowanie trwałych relacji z odbiorcami i rodzaj dialogu, który może być źródłem wielu cennych informacji o szkole czy środowisku uczniowskim.

#### **STRESZCZENIE:**

W artykule scharakteryzowano wybrane media społecznościowe (Facebook, YouTube, Instagram, blogi). Odwołano się do przykładowych profili i blogów, prowadzonych przez szkoły i biblioteki szkolne.

### **SŁOWA KLUCZOWE:**

media społecznościowe, Facebook, YouTube, Instagram, blogi.

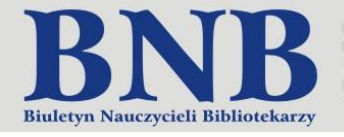

Anna Puścińska Kujawsko-Pomorskie Centrum Edukacji Nauczycieli we Włocławku

## **BiTblog wielofunkcyjny**

<span id="page-18-0"></span>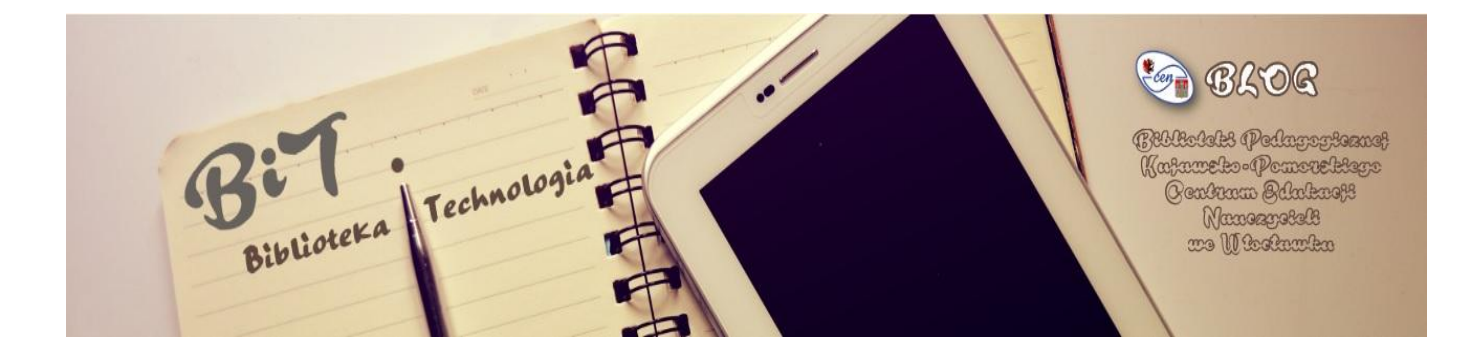

**Blogosfera jest współcześnie medium liczącym się w świecie wirtualnym i społecznym. Blogi to specyficzne miejsca i specyficzna forma komunikacji międzyludzkiej. Pełnią wiele funkcji: od informacyjnych począwszy po – chociażby – opiniotwórcze. Korzyści płynące z blogowania dostrzegają również biblioteki i to nie od dzisiaj. Tworzone przez biblioteki jako instytucje, a czasami samych bibliotekarzy, profesjonalne blogi zyskały już nawet swoją nazwę – biblioblog. Wykorzystanie tej formy wpisane jest także jako jedno z narzędzi 2.0 i wskazuje na realizację zadań biblioteki drugiej generacji – Biblioteki 2.0.**

Nasz istniejący od końca 2016 roku BiTblog powstawał na drodze ewolucji. Najpierw była Kronika Biblioteki Pedagogicznej we Włocławku. Początkowo w tradycyjnej, papierowej i monumentalnej postaci, następnie w formie elektronicznej. Idea bloga była kolejnym etapem i tak pojawił się nowy sposób dokumentowania naszej pracy i dziejów. Tworząc nasz biblioblog, od początku zakładaliśmy, że będzie on czymś więcej niż tylko kroniką wydarzeń bibliotecznych. Jego dostępność w sieci i interaktywność, zapewniony kontakt z odbiorcą online "na żywo", pozwala nadać mu charakter, który oddaje tytuł bloga: Biblioteka i Technologia.

Na biblioblogu piszemy o sprawach bibliotecznych, to oczywiste. Jednakże współczesna biblioteka to coś więcej niż nieodmiennie bardzo ważne książki, czasopisma i tradycyjne czytelnictwo. Współczesna biblioteka jest również ambasadorem nowoczesnych technologii, a biblioteki pedagogiczne zadanie ich implementacji do edukacji mają wpisane w rozporządzenie o swojej działalności. BiTblog promuje więc nasze zbiory i usługi, nowości, imprezy czytelnicze, wydarzenia z życia biblioteki. Daje nam możliwość zamieszczania w sieci nie tylko tekstów i zdjęć, ale różnych interaktywnych materiałów: filmów, plików dźwiękowych, linków do ciekawych materiałów i stron. Zapraszamy za jego pośrednictwem na imprezy biblioteczne, zapowiadamy szkolenia, dokumentujemy sukcesy, ale jest to tylko część zagadnień przez nas poruszanych.

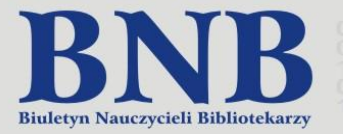

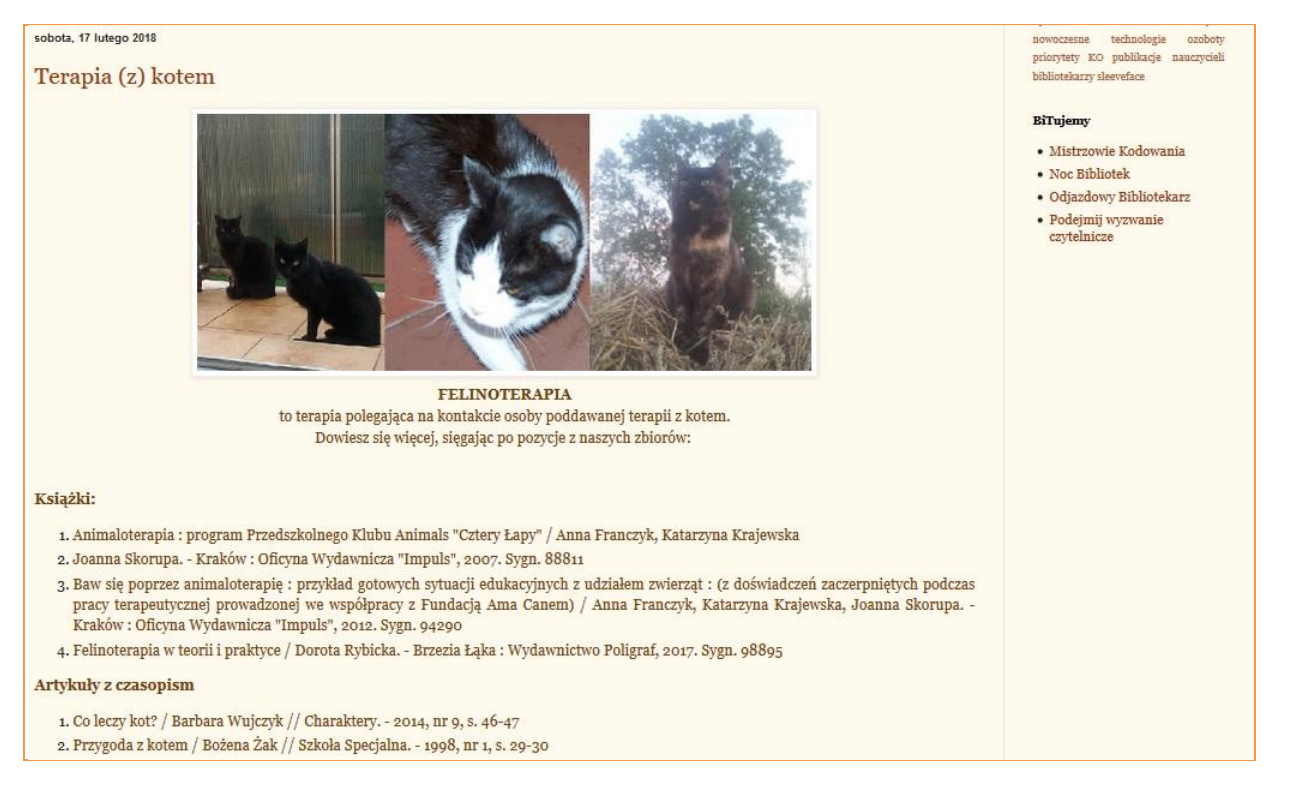

Z praktyki

BiTblog to medium, w którym pokazujemy jak wykorzystywać TiK w edukacji. Nauczyciele bibliotekarze z naszej placówki posiadają obszerną teoretyczną i praktyczną wiedzę związaną z nowymi technologiami w edukacji, a blog służy nam do dzielenia się tą wiedzą. Dlatego na blogu można znaleźć na przykład instruktażowe teksty i filmiki (nasze autorskie) dotyczące tworzenia awatarów, interaktywnych ćwiczeń i quizów, chmur wyrazów, wszechstronnego korzystania z IBUK-a, posługiwania się różnorodnymi możliwościami wyszukiwania i selekcjonowania informacji w naszym katalogu Opac WWW.

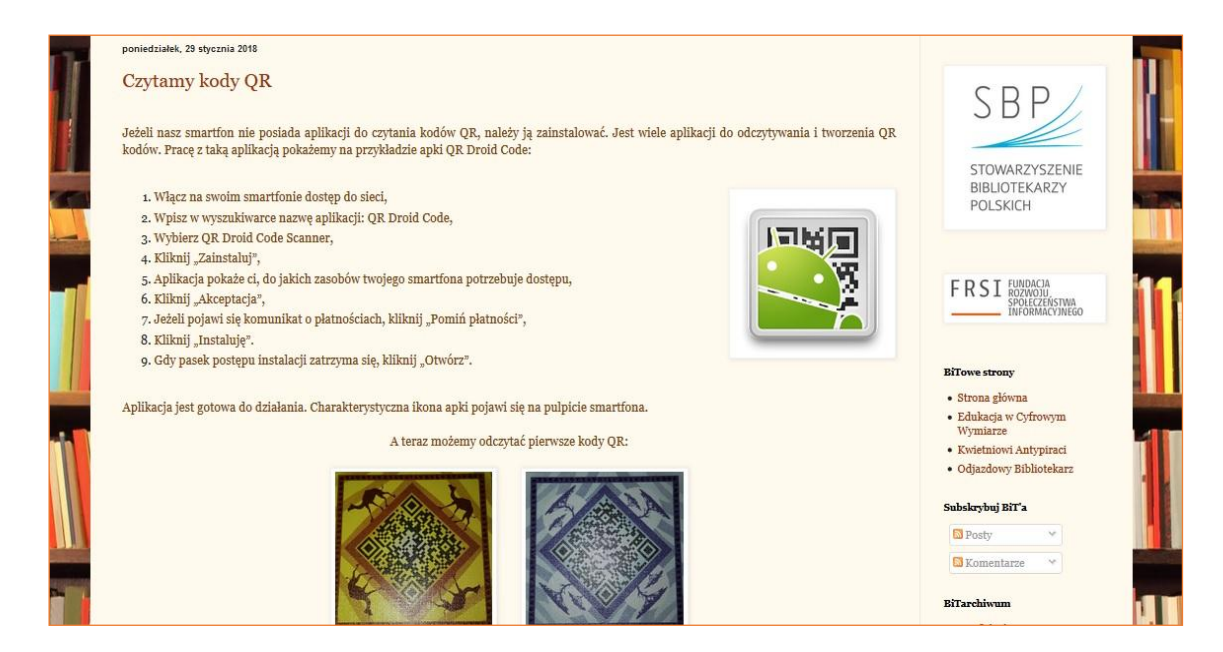

Innowacyjne narzędzia w edukacji powiązane są nie tylko z technologią komputerową. Wśród postów zamieszczanych na BiTblogu zamieściliśmy garść ciekawostek o lapbookach. Prowadziliśmy na ten temat stacjonarne warsztaty, ale dla tych nauczycieli, którzy nie mogli w nich uczestniczyć, BiT był źródłem wielu informacji o sposobach tworzenia i wykorzystania lapbooków w szkole. Nasza lapbookowa działalność bardzo się rozwinęła, kiedy ogłosiliśmy ogólnopolski konkurs na lapbook, a blog był oczywiście medium promującym konkurs, jego laureatów i ich prace.

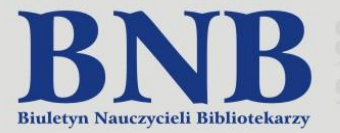

BiT upowszechnia także ideę stosowania gier i grywalizacji w edukacji. Posiłkujemy się BiTblogiem, prowadząc zgrywalizowane zajęcia edukacyjne. Na postach zamieszczamy dla uczestników grywalizacji teksty, zadania, quizy. Oni z kolei w blogowych komentarzach piszą o swoich wrażeniach z zajęć.

Z praktyki

Nasz biblioblog ma także zadanie integrowania lokalnego środowiska nauczycieli bibliotekarzy i wspierania szkół. Jeśli tylko mamy taką wiedzę oraz możliwości, informujemy o interesujących wydarzeniach związanych z książką i biblioteką, które odbywają się na terenie wspieranych przez nasze centrum szkół i placówek. Powołaliśmy nawet w tym celu szperacza bibliotecznego i pod takim tagiem zamieszczamy posty na ten temat.

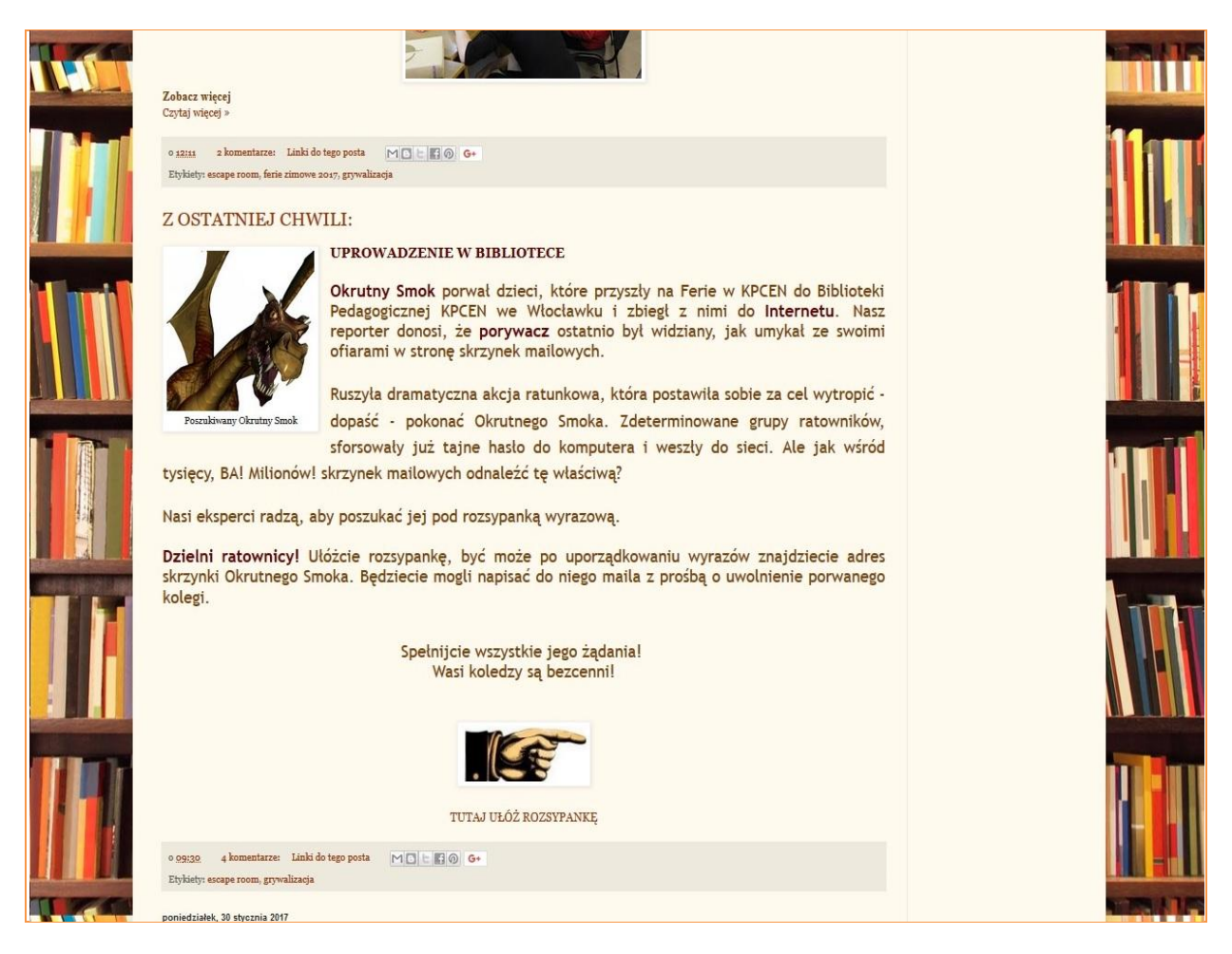

Ostatnio do strony głównej bloga przyłączone są BiTowe podstrony poświęcone cyklicznym wydarzeniom w Bibliotece Pedagogicznej KPCEN we Włocławku. Jako pierwsza powstała strona dedykowana odbywającej się u nas corocznie ogólnopolskiej konferencji dla nauczycieli bibliotekarzy *Edukacja w Cyfrowym Wymiarze*. Udało się już zamieścić tu nie tylko relację z bieżącej, szóstej, edycji, ale zebrać także informacje archiwalne. Druga dodana BiTowa strona to Kwietniowi Antypiraci Książkowi. To zainicjowana przez nas akcja dla bibliotek szkolnych promujących wśród dzieci i młodzieży postawę legalnego oraz etycznego korzystania z materiałów objętych prawami autorskimi. Uczestników pierwszej edycji akcji było niewielu, ale przeprowadzone przez nich działania warto pokazać szerszej publiczności i dlatego wszystkie sprawozdania, fotorelacje i nakręcony przez uczniów antypiracki filmik zostały zamieszczone na blogu. Kolejne podstrony odnoszą się do cyklicznych ogólnopolskich akcji czytelniczych, w których nasza placówka uczestniczy, np. Odjazdowy Bibliotekarz, Noc Bibliotek, Narodowe Czytanie.

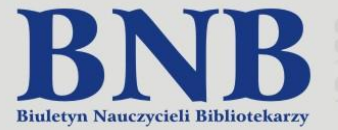

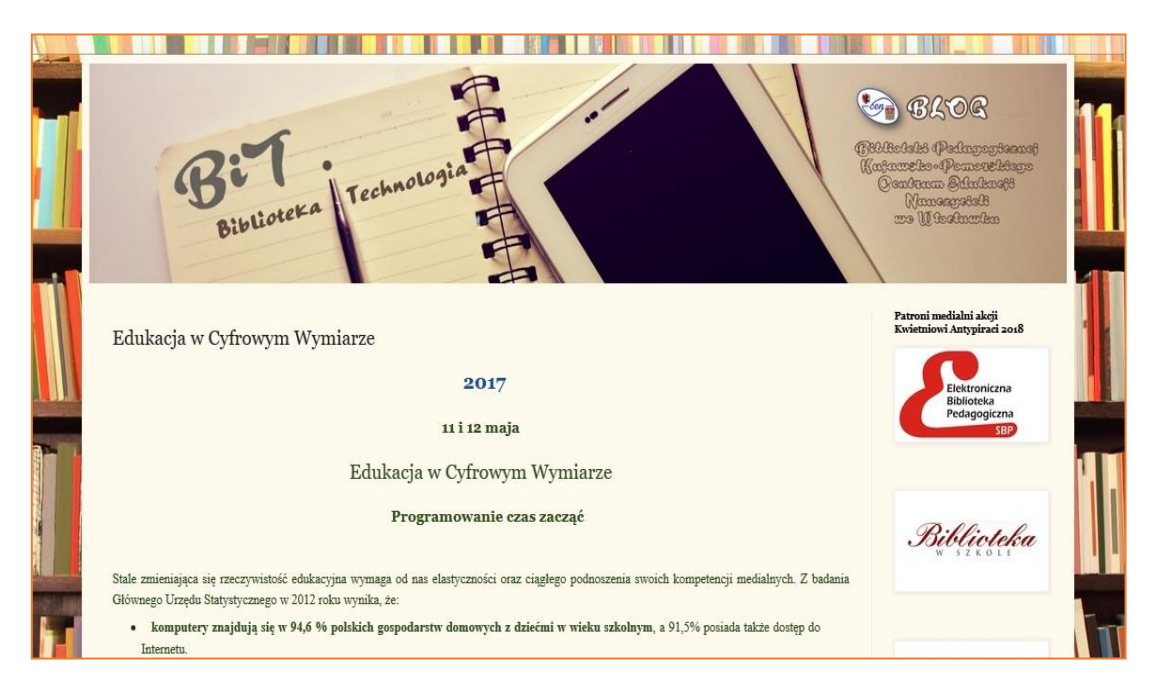

Blogi i blogowanie rządzą się swoimi prawami. Prowadzenie bloga, a instytucjonalnego w szczególności, to niemałe wyzwanie. Autor bloga pisze w tym wypadku nie tylko o sobie i we własnym imieniu. BiTblog nie jest własnością i dziełem jednego autora. W pracę nad naszym blogiem włączyło się kilka osób z naszego grona. Owocem zespołowych pomysłów jest tytuł bloga, jego szata graficzna, wiele postów. Pisząca te słowa jest koordynatorem pojawiających się tu treści, ale koncepcje na tematy oraz sposób ich prezentacji pochodzą od wielu osób. Pomysłów na nowe posty jest więc bardzo wiele i nigdy ich nie zabraknie. Z drugiej strony – prezentację treści tak należy wyważyć, aby każdy z nauczycieli bibliotekarzy odnalazł tu kawałek siebie. Zapraszamy na naszego BiTbloga: [http://bpkpcen.blogspot.com/.](http://bpkpcen.blogspot.com/)

### **Polecana literatura:**

- 1. Flasiński Krzysztof. *Swobodna komunikacja: media społecznościowe w dydaktyce szkolnej*. "Refleksje" 2017, nr 2, s. 35-38.
- 2. Handley Ann, Chapman C. C. *Treść jest kluczowa: jak tworzyć powalające blogi, podkasty, wideo, e-booki, webinaria (i inne)*. Gliwice 2012.
- 3. Morawiec Barbara Maria. *Biblioblog w pigu*łce. Warszawa 2014.

Z praktyki

- 4. Popiel Barbara. *Blog – pasja oczy*wista. "Refleksje" 2017, nr 2, s. 59-61.
- 5. Sidorowicz Rafał [i in.]. *Nauczyciele blogujg. "Sygnał "2017, nr 4, s. 11-14.*
- 6. Śliwerski Bogusław. *Ped@gog w blogosferze*. Kraków 2008.
- 7. Walker Rettberg Jill. *Blogowanie*. Warszawa 2012.

#### **STRESZCZENIE:**

W artykule omówione zostały różne możliwości wykorzystania bibliobloga: informacyjne, promocyjne, dydaktyczne na przykładzie bloga tworzonego przez nauczycieli bibliotekarzy z biblioteki pedagogicznej we Włocławku.

#### **SŁOWA KLUCZOWE:**

media społecznościowe, blogi, biblioblogi, Biblioteka Pedagogiczna Kujawsko-Pomorskiego Centrum Edukacji Nauczycieli we Włocławku.

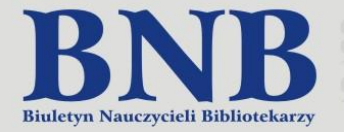

<span id="page-22-0"></span>Barbara Michałek Pedagogiczna Biblioteka Wojewódzka im. Józefa Lompy w Katowicach

## **Miłe spotkania w sieci**

## **O blogu Wydziału Informacji, Promocji i Współpracy ze Środowiskiem**

<span id="page-22-1"></span>KATOWIC

**Od tamtej chwili minęło już kilka lat. Zapał nas nie opuszcza, nowe pomysły stale się rodzą, zainteresowani czytają. A zaczęło się bardzo niepozornie. Pierwszy tekst nosił niewyszukany tytuł** *Zaczynamy!* **A następne – to już podsumowanie międzyszkolnego konkursu plastycznego, na który napłynęły 593 prace (!) oraz wspomnienie "katarzynek". Niebawem otrzymałyśmy kilka miłych listów od nauczycieli (także emerytowanych), a znany wykładowca, literaturoznawca, kulturoznawca i medioznawca, umieścił na swojej oficjalnej stronie internetowej link, uprzednio informując, że to uczyni.** 

**Miło nam zatem zaprezentować** *Co słychać w IB***, czyli blog Wydziału Informacji, Promocji i Współpracy ze Środowiskiem Pedagogicznej Biblioteki Wojewódzkiej im. Józefa Lompy w Katowicach (www.blogwib.blogspot.com).**

W chwili powstania blogu wydział miał inną nazwę i pracowały w nim dwie osoby. Zajmowałyśmy się tworzeniem elektronicznej i tradycyjnej kartoteki zagadnieniowej oraz szeroko pojętą działalnością informacyjnobibliograficzną. Z czasem dołożono nam jeszcze więcej obowiązków, łącząc w całość z komórkami odpowiedzialnymi za edukację regionalną oraz – jakże ważną! – promocją placówki. Obecnie tworzymy wydział liczniejszy. Trzy z nas wyspecjalizowały się w działalności promocyjnej, wykonując nieocenioną, wspaniałą pracę na rzecz upowszechniania wiedzy o PBW w bliższym i dalszym środowisku, a te, które tworzyły IB (tak w skrócie nazywano Informację Bibliograficzną), nadal są odpowiedzialne przede wszystkim za tworzenie elektronicznej i tradycyjnej kartoteki zagadnieniowej i obsługę informacyjną użytkowników. One też kontynuują prowadzenie blogu, który – jak łatwo dostrzec – idealnie wpisuje się zarówno w sferę informacyjną i popularyzującą czytelnictwo, jak też promocyjną wydziału.

Jak doszło do powstania blogu? Co na nim umieszczamy? Dla kogo piszemy? Najszybciej można odpowiedzieć na trzecie pytanie. Piszemy dla wszystkich! Nie tylko dla stałych użytkowników biblioteki, ale również dla każdego, kto zechce nas czytać, gdyż tematyka – jak za chwilę się przekonamy – nie ogranicza się tylko do naszej placówki. Ale właśnie bogate i różnorodne zbiory PBW, a raczej ich – naszym zdaniem – niewystarczające wykorzystanie przez użytkowników, dały początek blogowi. Rozmawiając z osobami odwiedzającymi wydział, wywnioskowałyśmy, że na ogół kojarzą bibliotekę pedagogiczną ze zbiorami dotyczącymi – oczywiście! – oświaty i wychowania. Spodziewają się tu znaleźć np. podręczniki pedagogiki, materiały metodyczne, pozycje z zakresu psychologii rozwojowej czy ogólnej. Ale niekoniecznie szukają u nas np. *Elektrochemii* Włodzimierza i Zofii Libusiów, *Chirurgii dróg żółciowych* pod redakcją Józefa Kubiaka czy *Pogody dla bogaczy* Irwina Shawa. A mamy je w zbiorach! I wiele innych, wartościowych pozycji z różnych dziedzin wiedzy. Również niemało tytułów czasopism obecnie obecnych na rynku lub tych, które już się nie ukazują. Łatwo stąd wywnioskować, że rzadziej zajrzy do nas student kierunków ścisłych (chyba że po podręczniki filozofii czy psychologii!) i lubiący beletrystykę senior, niż osoba zgłębiająca wiedzę z wychowania przedszkolnego.

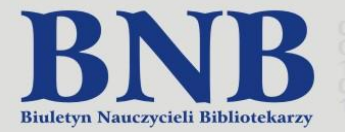

Tym, by wspomniany student dowiedział się o nas i jednak przyszedł, zajmują się głównie "specjalistki" od promocji w postaci barwnych plakatów, ulotek czy notek w mediach, również osobiście odwiedzające lokalne szkoły wyższe (po uprzednich uzgodnieniach z ich władzami). Troską "trzonu" IB jest to, co mu polecić, by nie tylko zdobył wiedzę przewidzianą programem nauczania, ale także poszerzył ją o nowe dziedziny. Między innymi dlatego jest blog.

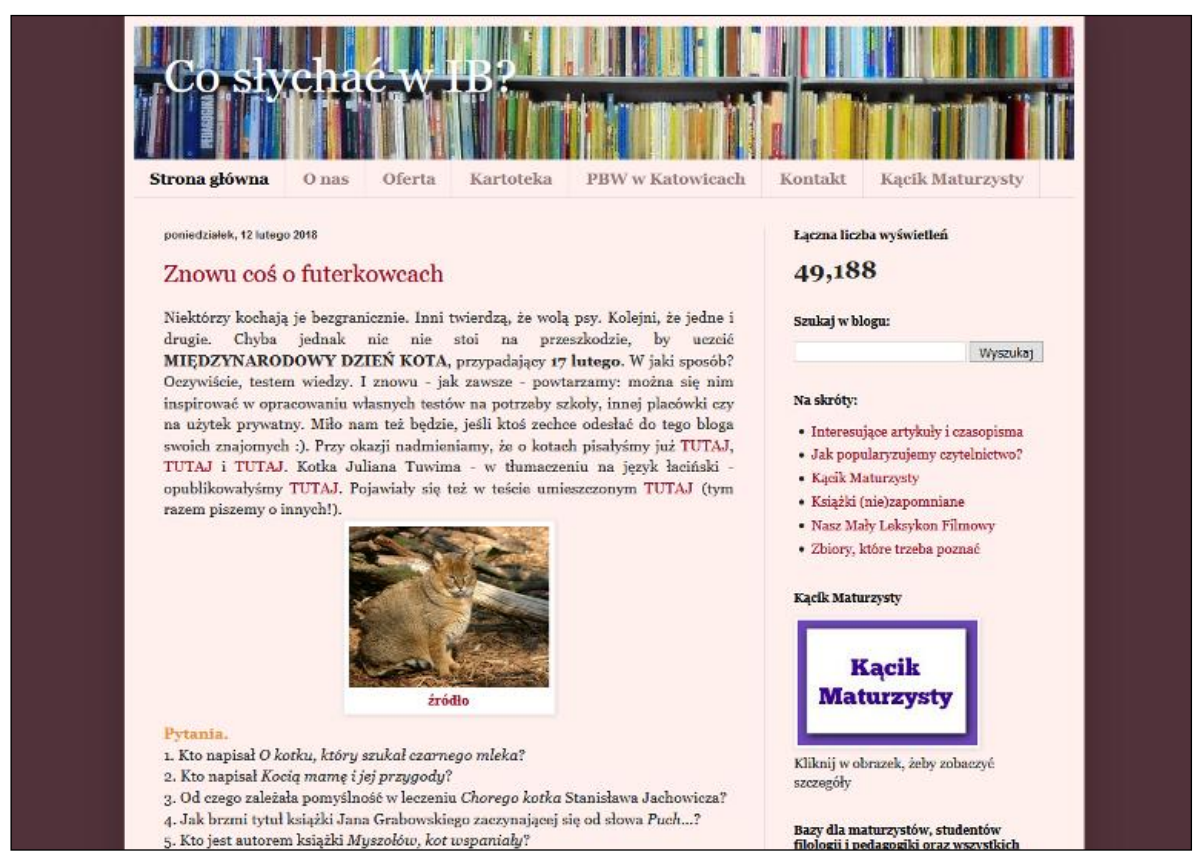

Co słychać w IB? [on-line]. [dostęp: 12.02.2018]. Dostępny w WWW: [http://blogwib.blogspot.com/.](http://blogwib.blogspot.com/)

Zatem, co konkretnie można na nim znaleźć? Na górnej belce mamy podstawowe dane, czyli zakładki:

- *O nas* tu się krótko przedstawiamy.
- *Oferta* biblioteki (www.pbw.katowice.pl), czyli link do strony internetowej placówki, na której zamieszczony jest pełny wykaz proponowanych przez pracowników zajęć i innych darmowych przedsięwzięć edukacyjnych.
- *Kartoteka* zagadnieniowa, którą budujemy w Wydziale. Podstawowe dane o tym bogatym źródle informacji.
- *PBW* odsyłacz do strony internetowej PBW.
- *Kontakt* tej zakładki omawiać nie trzeba, bo jest praktycznie na każdej stronie internetowej.

I wreszcie – zasadnicza treść blogu. Artykuły o bardzo różnej treści, bo rozmaite są zainteresowania naszych czytelników. Niektóre znamy. Przecież rokrocznie udzielamy setek porad. Ale także te pozycje, a nawet króciutkie fragmenty, które uważamy za godne polecenia – ciekawostki, mało znane wydarzenia czy osoby. Materiału dostarczają nam także wypowiedzi uczniów, dla których organizujemy zajęcia, a nade wszystko – książki i czasopisma dostępne w bibliotece. Pilnie śledzimy bieżące życie literackie i kulturalne, daty ogólnopolskich akcji i znaczących wydarzeń (np. Narodowego Czytania, "święta" literatury dla młodego odbiorcy – Rabka Festival), wykazy planowanych rocznic i priorytety edukacyjne. Dokumentujemy jubileusze i rocznice urodzin lub śmierci znanych twórców oraz innych wybitnych postaci (np. pisałyśmy o Fridtjøfie Nansenie, Antonim Patku, Michaelu Faraday'u, Kazimierzu Górskim).

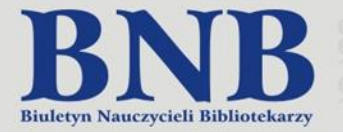

Pokazałyśmy już sławnych poliglotów, leworęcznych. Popularyzowałyśmy Dzień Życzliwości, Międzynarodowy Dzień Kota czy Dzień Kredki. Omawiałyśmy motywy – literackie, filmowe, czasem plastyczne (np. serce czy wieża w tekstach kultury). Zachęcamy do poznania interesujących osób z naszego środowiska. W cyklu *Człowiek z Pasją*  zaprezentowałyśmy m.in. sylwetki Janiny Kowalik (regionalnej poetki) czy Walentyny Ignaszewskiej-Nikodem, byłej więźniarki obozu koncentracyjnego Auschwitz-Birkenau, od wielu lat zaangażowanej w niesienie pomocy edukacyjnej uczniom ze szkół w krajach tzw. Trzeciego Świata. Opracowałyśmy kilka testów wiedzy (wraz z odpowiedziami), m.in. o twórcach fantastyki, literaturze dziecięcej (*Książki naszego dzieciństwa*) czy książkowych zwierzętach.

Możne je wykorzystać podczas tworzenia własnych opracowań lub w całości, np. w trakcie szkolnych konkursów, festynów lub nawet rodzinnych spotkań. Były nawet wiersze dla dzieci Juliana Tuwima... po łacinie. Niedawno pojawiły się już na stałe, a nie okazjonalnie *Nowości książkowe w zbiorach* oraz *Nowości audiowizualne w zbiorach*. Prezentujemy w nich po kilka pozycji ze szczególnie poszukiwanej u nas tematyki – wraz ze skróconym spisem treści, ujętym czasem w postaci haseł przedmiotowych lub kilkuwyrazowych fraz. Dziwimy się sobie, że wcześniej tego nie wymyśliłyśmy, bo przegląd artykułów istniał niemal od początku. Chcemy, by każdy znalazł tu coś dla siebie. A czytają nas uczniowie, nauczyciele, studenci, osoby wykonujące różne zawody i ci, którzy nie są aktywni zawodowo. Każdy tekst opatrujemy etykietami, aby łatwiej było go odnaleźć. Ich zestawienie można zobaczyć na dole strony.

Swoiste streszczenie zawartości, ale podzielone na najważniejsze działy, widzimy na prawym marginesie. A konkretnie, zakładkę *Na skróty*, a w niej:

- *Interesujące artykuły i czasopisma*. To efekty naszej codziennej pracy. Opracowując artykuły, często zauważamy takie, które warto upowszechnić. Bo mogą zainteresować większą grupę osób. Bo są zabawne. Bo zawierają szczególnie trafne uwagi. Powodów jest wiele. Efektem pracy z wydawnictwami ciągłymi były np. wpisy: *Mistrz ciętej riposty* (anegdoty o Albercie Einsteinie) czy *Zielona herbata*. Z czasem pojawiła się – już teraz ukazuje się regularnie – *Prasówka z aktualnych czasopism* oraz *Prasówka (retro). Artykuły z (zawsze) aktualnych czasopism*. Ta ostatnia zawiera ciekawostki z archiwalnych wydawnictw ciągłych. W tych cyklach pisałyśmy np. o tak niezwykłych sprawach, jak związek Księżyca z truskawkami czy nieba wikingów z twórczością Tolkiena, a nawet o czasie pracy i "urlopie"... koni.
- *Jak popularyzujemy czytelnictwo?* Tutaj piszemy głównie o przeprowadzonych lekcjach, konkursach (plastycznych, czytelniczych), warsztatach.
- Nowości audiowizualne w zbiorach.
- *Zbiory, które trzeba poznać*. Jak wskazuje nazwa! W tym cyklu ukazały się na przykład wpisy: *Urodzić się… w przeciwną stronę* (wspomnienie wspaniałej twórczości Anny Kamieńskiej) i *Albert du Aime* (sylwetka Williama Whartona).
- *Książki (nie)zapomniane* najchętniej czytany dział (w ogólnej statystyce). Ukazuje się co dwa tygodnie, w piątki. Prezentujemy w nim utwory nieco mniej obecnie znane, a wartościowe, bardzo różnorodne pod względem gatunkowym czy treściowym, obecne w naszych zbiorach. Są tu poezje (np. *Pamiętajcie o ogrodach* Jonasza Kofty, *Zamek nadziei* Bułata Okudżawy), dramaty (*Szklana menażeria* Tennessee Williamsa, *Wnętrze* Maurice'a Maeterlincka) oraz epika: od krótkich opowiadań (*Perła* Johna Steinbecka, *Konfido* Kurta Vonneguta) do obszernych powieści (*Józef i jego bracia* Thomasa Manna, *Na wschód od Edenu* Johna Steinbecka). Jest w cyklu miejsce na literaturę dziecięcą i młodzieżową (*Tajemniczy szyfr* Nancy Faulkner, *Biały statek* Czingiza Ajtmatowa), prozę społeczno-obyczajową (*Morze i trucizna* Shūsaku Endō, *Cytadela* Josepha Archibalda Cronina), historyczną (*Abelard i Heloiza* Helen Waddell, *Opowieść o dwóch miastach* Charlesa Dickensa), podróżniczą (*Śladami Stasia i Nel* Mariana Brandysa, *Wyspa kochających lemurów* Arkadego Fiedlera), fantastyczną (*Dom na granicy światów* Williama Hope Hodgsona, *Na srebrnym globie* Jerzego Żuławskiego), literaturę grozy (*Niesamowite opowieści* Stefana Grabińskiego, *Lokis* Prospera Mérimée), eseistyczną (*Zaślubiny* oraz *Lato* Alberta Camusa) i inną. Każdy znajdzie coś dla siebie.

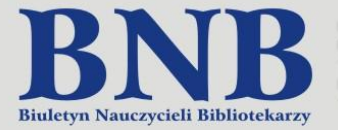

- *Kącik Maturzysty*. Zestaw pomocy do samodzielnych powtórek przed egzaminem dojrzałości z języka polskiego wraz z ćwiczeniami (i odpowiedziami). Obejmuje materiał z językoznawstwa, teorii i historii literatury, omówienie wszystkich lektur z gwiazdką i najważniejszych spoza tego zestawu, przykładowe tematy rozprawek (ze wskazówkami, jakie utwory należałoby wziąć pod uwagę podczas ich pisania) oraz wybrane kwestie intertekstualności (literatura a sztuki plastyczne i film). Wszystko, co przyszły maturzysta wiedzieć powinien (na egzaminie pisemnym i ustnym). Obecny rok szkolny to już trzeci, w którym jest kontynuowany i nieustannie wzbogacany o nowe treści, przykłady i zadania. W każdą środę pojawia się kolejny odcinek.
- *Nasz Mały Leksykon Filmowy*. Ukazuje się nieregularnie. Tutaj przedstawiamy konkretne filmy (np. w artykule *Wszystko zaczęło się od pożaru* przypomniałyśmy *Przeminęło z wiatrem*), grupy filmów, np. *Superbohaterowie*, wielki hit blogu – najwyżej w rankingu przeczytanych materiałów z tej zakładki; ekranowe ujęcia katastrofy Titanica, czyli *Titanic wciąż pływa (po ekranach świata)*; samochody w filmie: *Konie (mechaniczne) w rolach głównych* lub filmowe środki lokomocji (*Balonem, latającym dywanem, na strusiu… czyli*

*jak i czym można podróżować*); legendy arturiańskie na ekranie. Pokazujemy też sylwetki reżyserów (np. Ingmar Bergman, Andriej Tarkowski) i aktorów (Greta Garbo, Montgomery Clift). Piszemy o związkach pisarzy z X Muzą (np. Czesława Miłosza i Josepha Conrada). Dokumentujemy niektóre znaczące premiery (np. w grudniu ubiegłego roku – kolejną odsłonę sagi *Gwiezdne wojny*).

Prawy margines zawiera jeszcze **banery**. Są to:

- *Literatura, Film, Muzyka, Sztuka*. Cztery obszerne bibliografie opracowane wyłącznie w oparciu o książki dostępne w PBW, umieszczone na stronie internetowej placówki. Pomocne nauczycielom, uczniom (także maturzystom – liczne motywy!), studentom kierunków humanistycznych (szczególnie filologicznych i kulturoznawstwa) oraz pracownikom instytucji kulturalnych.
- *Przedszkolaki, "Zakamarki" i my*. Prezentacja efektów współpracy z wydawnictwem, które zechciało dostarczyć nam piękne książki do czytania dzieciom z przedszkola, z którym systematycznie współpracujemy.
- *Książki przeczytane w Klubie Interesującej Książki*. Klub tworzą uczniowie różnych szkół, którzy mniej więcej raz w miesiącu (czasem trochę rzadziej) przyjeżdżają wraz z opiekunem na spotkania organizowane w naszym Wydziale. Niestandardowo, w przyjaznej atmosferze omawiamy wówczas książkę (zazwyczaj spoza kanonu lektur). Prowadząca zajęcia przygotowuje testy wiedzy, quizy, krzyżówki, rozsypanki wyrazowe, ilustracje i inne pomoce, zależnie od treści zadanej do przeczytania pozycji. Tytuły wszystkich dotychczas omówionych książek można znaleźć w tym banerze.
- I jeszcze… lista przebojów, to znaczy tytuły pięciu najchętniej czytanych tekstów! Widzimy ją również na prawym marginesie. Generuje ją system. Obecnie pierwsze miejsca zajmują wpisy z *Kącika Maturzysty*. Lista jest jednak dynamiczna.

Z rozmów z naszymi użytkownikami wiemy, że mamy stałych czytelników, systematycznie zaglądających na blogowe nowości. Dziękujemy im. Zapewniamy, że będziemy się starać o zaspokojenie różnych gustów i zainteresowań. Również serdecznie zapraszamy do czytania nowe osoby, które – mamy nadzieję – polubią blog i znajdą na nim coś dla siebie. Informacje, rozrywkę, wzruszenie... Czekamy na nie. Czekamy na Was! Spotkajmy się w Sieci.

#### **STRESZCZENIE:**

Artykuł dotyczy blogu *Co słychać w IB?*, którego celem jest promowanie wartościowej literatury. Blog jest redagowany przez kierownika Wydziału Informacji, Promocji i Współpracy ze Środowiskiem Pedagogicznej Biblioteki Wojewódzkiej im. Józefa Lompy w Katowicach.

#### **SŁOWA KLUCZOWE:**

media społecznościowe, blogi, biblioblogi, literatura, promocja czytelnictwa, Pedagogiczna Biblioteka Wojewódzka im. Józefa Lompy w Katowicach.

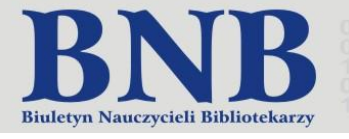

Anna Marcol

<span id="page-26-0"></span>Pedagogiczna Biblioteka Wojewódzka im. Józefa Lompy w Katowicach

## **Tworzymy ilustrację do posta w aplikacji Free Online Photo Editor**

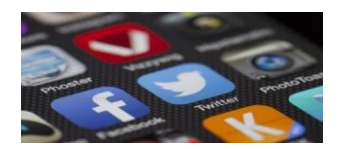

**Free Online Photo Editor to bezpłatna aplikacja do obróbki fotografii, dostępna pod adresem https://www.freeonlinephotoeditor.com. Jest prosta i intuicyjna w obsłudze, a pracę ze zdjęciem można rozpocząć bezpośrednio po otwarciu strony.**

Obsługa tego narzędzia zostanie zaprezentowana na przykładzie obróbki ilustracji promującej Rok Odry – Rzeki Pozytywnej Energii.

Nad oknem edycyjnym znajdują się cztery klawisze umożliwiające: pobranie własnego zdjęcia (**Browse**), wykorzystanie fotografii z Internetu (**Open URL**), jej wykonanie za pomocą kamery internetowej (**Selfie**) lub otwarcie pustego szablonu, który można wypełnić tekstem i obrazem (**Blank image**). W tym przypadku wybrano fotografię pobraną z serwisu Pixabay (dostępną na licencji CC0), za pomocą pierwszej opcji.

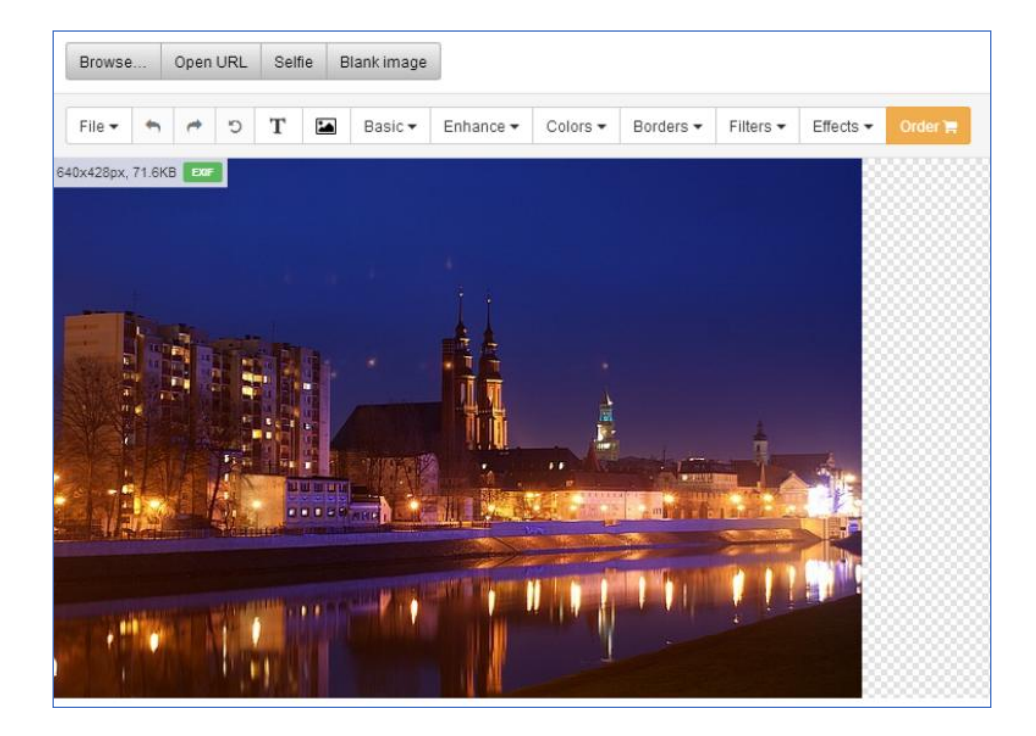

Obróbki fotografii dokonujemy za pomocą znajdujących się nad nią klawiszy.

Na listwie umieszczono strzałki (obok klawisza **File**), które pozwalają cofnąć się do wcześniejszych lub kolejnych kroków edycji. Znajdziemy tam także **ikonkę T** (dodawanie tekstu), **ikonkę ze zdjęciem** (dodawanie clipartów) oraz przyciski: **Basic** (podstawowe funkcje, np. zmiana rozmiaru, przycinanie, odwracanie zdjęcia), **Enhance** (poprawa kolorów i tonacji, redukcja efektu czerwonych oczu, efekt odbicia w poziomie lub pionie, rozjaśnianie), **Colors** (zmiana barw), **Borders** (dodawanie ramek), **Filters** (nakładanie filtrów), **Effects** (efekty), **Order** (link do strony z usługami komercyjnymi).

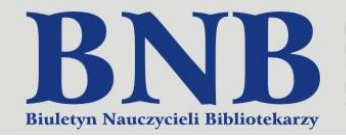

Korzystając z opcji dostępnych w zakładce **Effects** wybieramy efekt Emboss.

**Materialy** 

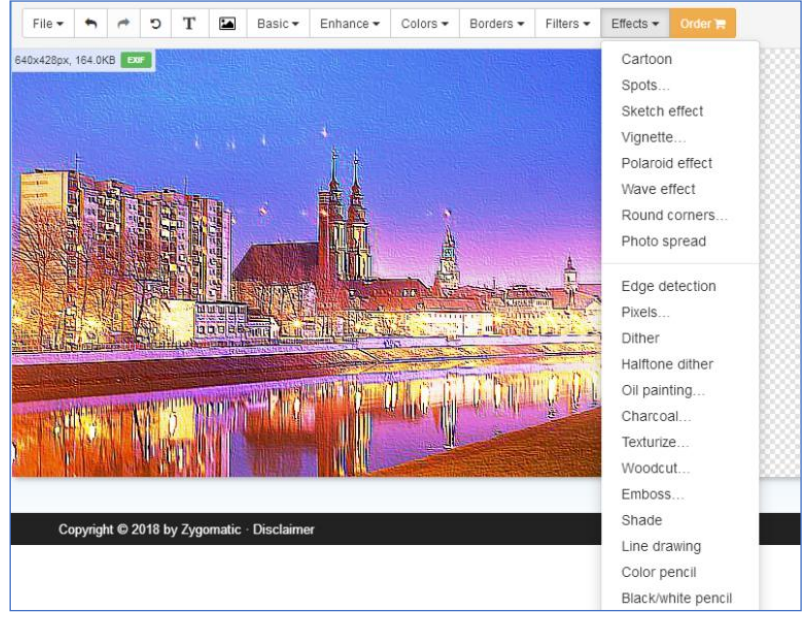

Aby dodać tekst klikamy w literę **T**. Pojawi się wówczas pole, do którego możemy go wpisać, w miejsce słów: *Type your text here*. Mamy także możliwość zmiany kroju czcionki (**Font**), zadecydowania, jakie będzie rozmieszczenie tekstu (**Alignment**), wybrania jego rozmiaru (**Size**) i barwy (**Colors – Text**) oraz kolorystyki tła (**Colors – Background**). Tło można obramować (**Border**), a cały tekst odpowiednio odwrócić (**Rotation**). Należy pamiętać o jego zatwierdzeniu (**Apply**) lub ewentualnym odwołaniu polecenia (**Cancel**).

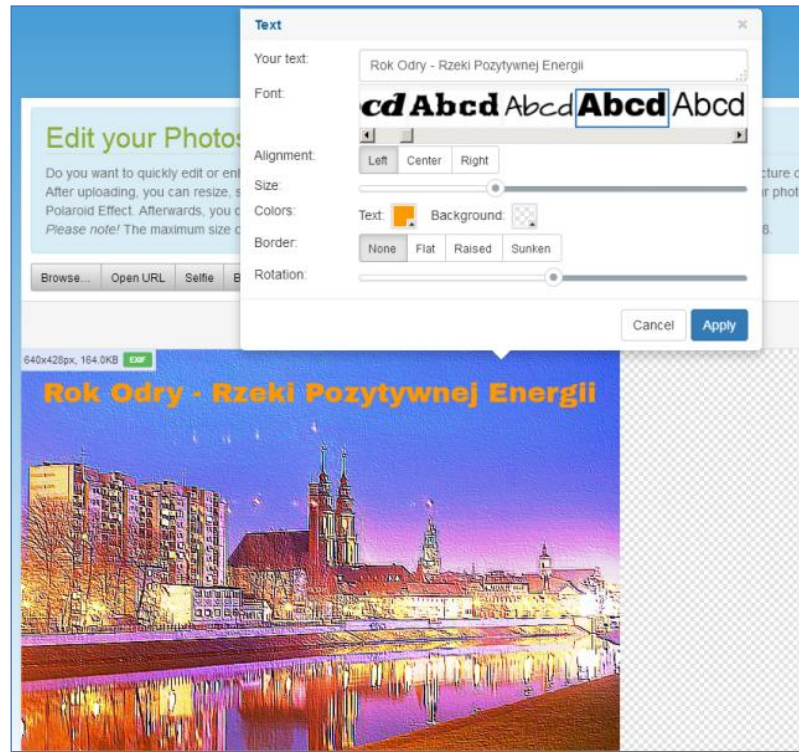

Edytowaną fotografię obramujemy. W dziale **Borders** udostępniono trzy rodzaje ramek – **Colored border** (otoczenie fotografii różnymi kolorami) – z tej opcji skorzystamy, **Painting frame** (ramki przypominające ramy obrazów), **Fancy frame** (ramki fantazyjne).

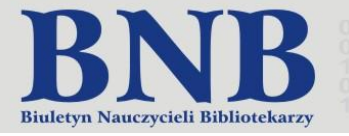

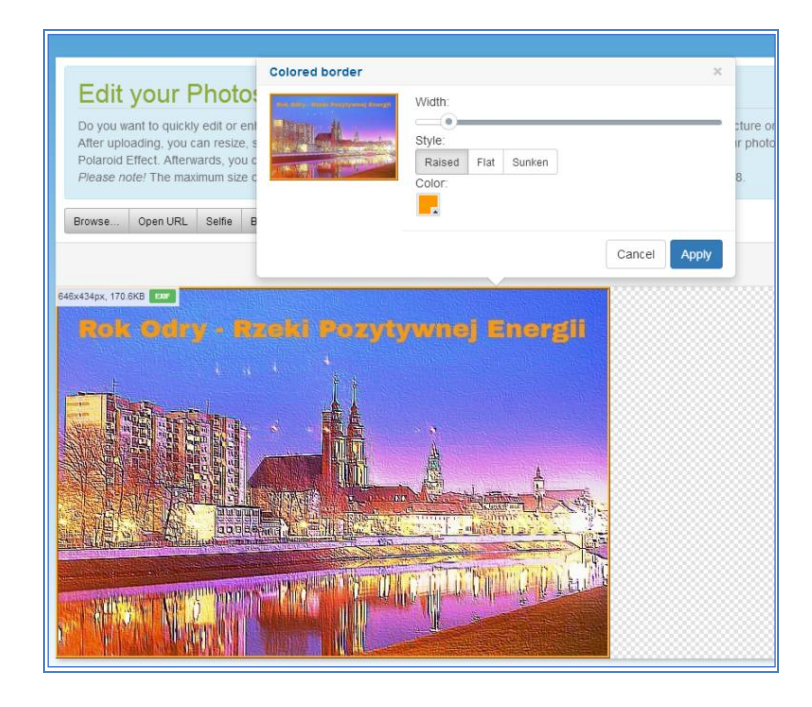

**Materialy** 

W górnym prawym rogu listwy znajdziemy klawisz **File**. Za jego pomocą zapisujemy zdjęcie w różnych formatach (PNG, JPG, GIF, PDF), dzielimy się nim online, drukujemy lub wysyłamy mailem. Po jego zapisaniu w formacie JPG możemy uzyskać taki efekt, jak na poniższej fotografii.

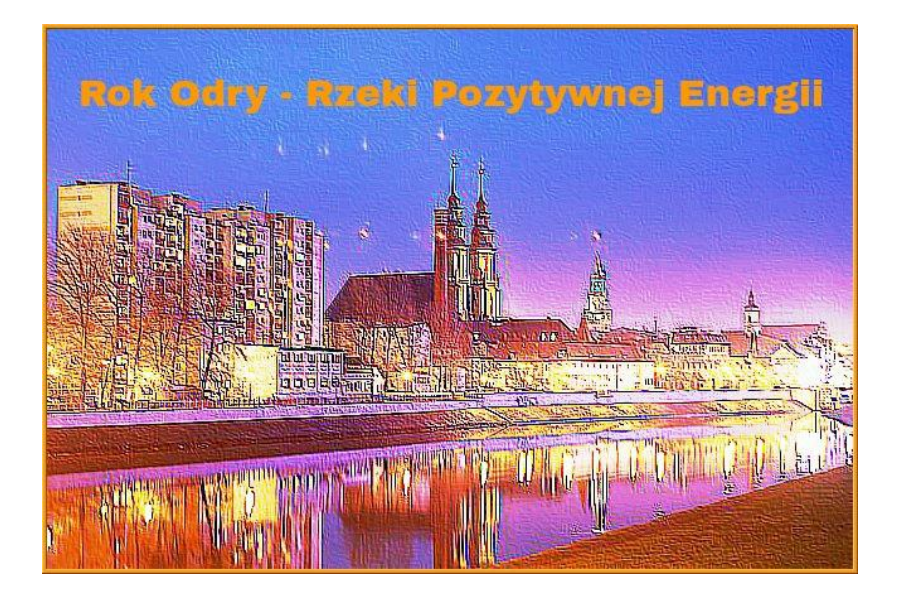

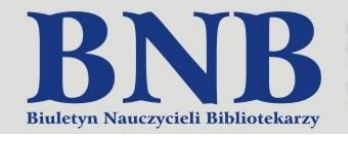

<span id="page-29-0"></span>Anna Marcol Pedagogiczna Biblioteka Wojewódzka im. Józefa Lompy w Katowicach

## **"Biblioteka dla dydaktyki II"**

## **Sprawozdanie z konferencji**

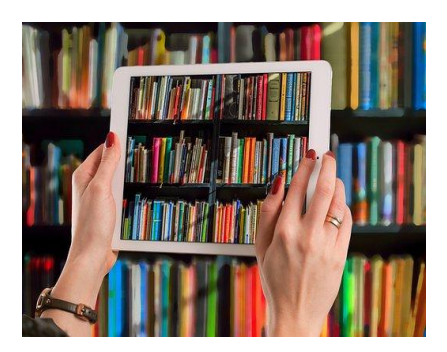

**Jedną z podstawowych funkcji bibliotek jest wspieranie procesu dydaktycznego. W dobie dynamicznego rozwoju technologii informacyjno-komunikacyjnych biblioteki poszukują nowych form i metod działania, aby sprostać oczekiwaniom współ**czesnych nauczycieli, uczniów i studentów. Podczas konferencji "Biblioteka dla dy**daktyki II", która odbyła się 11 czerwca 2018 roku, spotkali się zarówno teoretycy, jak i praktycy zawodu, aby wymienić się swoją wiedzą i doświadczeniami w tym zakresie.**

Organizatorami spotkania byli: Biblioteka Wyższej Szkoły Bankowej w Chorzowie (w której odbywały się obrady) oraz Instytut Nauk o Informacji Uniwersytetu Pedagogicznego w Krakowie.

Referaty były prezentowane w ramach dwóch sesji tematycznych.

Podczas pierwszej sesji, zatytułowanej *Teoretyczne podstawy budowania nowoczesnych narzędzi bibliotecznych*, wystąpiło ośmiu prelegentów. Jej moderatorem był prof. dr hab. Wiesław Babik z Uniwersytetu Jagiellońskiego w Krakowie.

Wykład otwierający konferencję (*Kolekcje cyfrowe w działalności dydaktycznej bibliotek*) wygłosiła prof. UP dr hab. Barbara Kamińska-Czubała (Uniwersytet Pedagogiczny w Krakowie). Badaczka, z inicjatywy której uruchomiono Pedagogiczną Bibliotekę Cyfrową, nawoływała do szerszego wykorzystywania istniejących zasobów cyfrowych przez biblioteki różnych typów.

O potrzebie edukacji w zakresie kultury bezpieczeństwa informacyjnego na poziomie akademickim mówiła prof. UP dr hab. Hanna Batorowska (Uniwersytet Pedagogiczny w Krakowie), która przekonywała, że ważną rolę mogą w niej odegrać biblioteki uczelniane wspierając zadania jednostek dydaktycznych. W wystąpieniu odwołała się do zajęć realizowanych przez swoją uczelnię w ramach specjalności *Bezpieczeństwo informacyjne w sektorze publicznym* na studiach magisterskich w Instytucie Bezpieczeństwa i Edukacji Obywatelskiej.

Referat *Kompetencje progowe (threshold concepts) w kształceniu kompetencji informacyjnych w szkole wyższej*  wygłosiła dr Sabina Cisek (Uniwersytet Jagielloński w Krakowie). Prelegentka odwołała się do trzech wymiarów rozwoju information literacy: celów i efektów uczenia się (I) – wokół których koncentrowało się jej wystąpienie, organizacji kształcenia (II) oraz sposobów ewaluacji (III). Zdaniem badaczki charakterystykę oczekiwanych efektów kształcenia w zakresie kompetencji informacyjnych można oprzeć na koncepcjach progowych oraz sześciu "ramach" amerykańskiego *Framework for Information Literacy for Higher Education* z 2016 roku.

Dr Izabela Swoboda (Uniwersytet Śląski w Katowicach) przedstawiła przeprowadzone wyniki badań skuteczności tzw. multiwyszukiwarek, zwanych także wyszukiwarkami naukowymi lub systemami discovery&delivery, które pozwalają na kompleksowe przeszukiwanie heterogenicznych zasobów bibliotek. Cieszą się one dobrą opinią, aczkolwiek – w świetle zaprezentowanych analiz – okazało się, że nie zawsze pozwalają użytkownikom na efektywne i skuteczne odszukanie niezbędnych informacji.

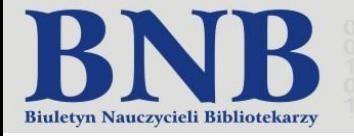

 $\overline{a}$ 

Szkolenia e-learningowe na stałe zagościły w polskiej rzeczywistości akademickiej i bibliotecznej. Metodą mieszaną, łączącą tradycyjne formy kształcenia z aktywnościami zdalnymi jest blended-learning. Dr inż. Beata Korzystka (Politechnika Poznańska), bazując na doświadczeniach amerykańskich i brytyjskich, zaproponowała model edukacji studenta-czytelnika w Bibliotece Szkoły Wyższej oparty na integracji blended-learningu z kilkoma nowoczesnymi metodami nauczania.

O możliwościach wykorzystania serwisu społecznościowego Instagram w działalności promocyjnej biblioteki mówiła dr Beata Langer (Uniwersytet Pedagogiczny w Krakowie). Badaczka dokonała przeglądu najpopularniejszych profili (także bibliotecznych) poszukując najlepszych wzorców, z których mogłyby czerpać polskie biblioteki, zwłaszcza te które dopiero planują wykorzystanie tego serwisu w celach promocyjnych i dydaktycznych.

Biblioteka to nie tylko miejsce, w którym użytkownicy wypożyczają książki i korzystają ze zbiorów, ale także przestrzeń, w której spędzają czas. Warto zatem zwrócić uwagę na biblioteczny design, któremu poświęciła swoje wystąpienie dr Magdalena Kuziak-Podsiadło (Uniwersytet Pedagogiczny w Krakowie). W swojej prezentacji odwołała się do przykładów z wybranych bibliotek europejskich, w których design ujawnia się w koncepcji architektonicznej, scenariuszu użytkowym, systemie komunikacji wizualnej, przedmiotach uchodzących za ikony stylu, a nawet w gromadzonych księgozbiorach, w których można znaleźć książki o wzornictwie przemysłowym.

Pierwszą część konferencji zakończyło wystąpienie Piotra Marcinkowskiego (Aleph Polska). Prelegent przybliżył zgromadzonym założenia projektu "E-usługa OMNIS", który niebawem może zrewolucjonizować polskie bibliotekarstwo. Jego celem jest wdrożenie [...] *ogólnopolskiego systemu informatycznego, oferującego jeden punkt dostępu do zbiorów polskich bibliotek i aktualnej oferty rynku wydawniczego w Polsce. Głównym narzędziem będzie multiwyszukiwarka OMNIS, pozwalająca przeszukać zasoby wszystkich bibliotek w Polsce z jednego miejsca*<sup>4</sup> \*.

Druga sesja tematyczna, zatytułowana *Praktyka biblioteczna w zakresie wspierania dydaktyki w różnych typach bibliotek*, była moderowana przez prof. UP dr hab. Barbarę Kamińską-Czubałę. W tej części konferencji wysłuchano ośmiu wystąpień.

W referatach odnoszono się do konkretnych przykładów oraz dobrych praktyk, które zostały omówione przez pracowników bibliotek. Odrębne wystąpienia poświęcono: pseudo-grze *Biblioteka przedszkolaka "Fantazja"* (Olga Polunczenko, Biblioteka Narodowa Białorusi), działalności edukacyjnej opolskiej MBP (Katarzyna Pawluk, Miejska Biblioteka Publiczna w Opolu), projektowaniu usług w bibliotece akademickiej (dr inż. Iwona Pujanek, Emilia Lepkowska, Łukasz Jeszke, Politechnika Poznańska), wspomaganiu procesu dydaktycznego Uniwersytetu Jagiellońskiego w Krakowie przez Bibliotekę Jagiellońską (Aleksandra Prokop-Kacprzak, Marzanna Baś, Uniwersytet Jagielloński) oraz roli bibliotekarzy akademickich w podnoszeniu kompetencji informacyjnych studentów kierunków ekonomicznych (Ewelina Jaworowska, Magdalena Haryłek, Uniwersytet Ekonomiczny we Wrocławiu). W tej części spotkania rozmawiano także o wizualizacji informacji w bibliotece (Izabela Rudnicka, Ośrodek Edukacji Informatycznej i Zastosowań Komputerów w Warszawie) oraz wpływie czytania na zdrowie psychiczne (dr Agnieszka Wiślak, Wyższa Szkoła Bankowa w Poznaniu – Wydział Zamiejscowy w Chorzowie). Ostatnim punktem konferencji była prezentacja Marcina Włodarczyka (Wydawnictwo C.H. Beck Sp. z o.o.).

Zaprezentowane referaty, w formie artykułów, ukażą się na łamach jednego z numerów tematycznych czasopisma naukowego "Bibliotheca Nostra".

<sup>4</sup> \* *Inauguracja projektu Biblioteki Narodowej "e-usługa OMNIS"* [on-line]. [dostęp: 13.06.2018]. Dostępny w WWW: [http://www.bn.org.pl/aktualnosci/216-inauguracja-projektu-biblioteki-narodowej-e-usluga-omnis.html.](http://www.bn.org.pl/aktualnosci/216-inauguracja-projektu-biblioteki-narodowej-e-usluga-omnis.html)

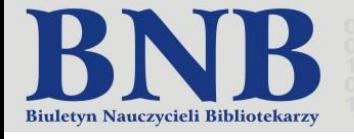

<span id="page-31-0"></span>Anna Marcol Pedagogiczna Biblioteka Wojewódzka im. Józefa Lompy w Katowicach

## **Spotkajmy się "w chmurze"!**

## **PBW w Katowicach zaprasza na kursy online**

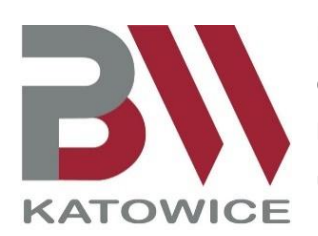

**Nauka w dowolnym miejscu i czasie, bez konieczności wychodzenia z domu. Możliwość decydowania o tempie przyswajania wiedzy… Dla tych nauczycieli, bibliotekarzy i wychowawców, którzy nie mogą uczestniczyć w naszych szkoleniach stacjonarnych lub wolą zdobywać nowe umiejętności w formie e-learningowej, przygotowaliśmy bezpłatne kursy online.** 

Od stycznia do maja 2018 roku zrealizowaliśmy trzy edycje szkoleń e-learningowych z zakresu wykorzystania technologii informacyjno-komunikacyjnych. Zainteresowanie nową formą doskonalenia przerosło nasze oczekiwania, dlatego też postanowiliśmy wprowadzić je do naszej stałej oferty.

W roku szkolnym 2018/2019 uruchomimy szkolenia z pięciu tematów. Będą dotyczyły obsługi wybranych narzędzi internetowych, z których można korzystać za darmo. Poniżej przybliżamy każde z nich.

**PhotoCollage** to darmowa aplikacja do łączenia zdjęć, która nie wymaga rejestracji. Za jej pośrednictwem opracujemy efektowną kartkę, ilustrację do posta w serwisie społecznościowym oraz materiały na szkolną gazetkę i stronę www. Z jej obsługą poradzą sobie zarówno dorośli, jak i dzieci, przygotowując prace na różne tematy. Gotowe kolaże można zapisywać w różnych formatach, drukować lub podzielić się nimi za pośrednictwem Sieci.

W **ToonyTool** opracujemy mini komiksy i memy online. Podstawą opracowanych historyjek są zdjęcia, do których dodajemy tekst, postacie i komentarze w chmurkach. Możemy korzystać z fotografii dostępnych w galerii usługi lub pobierać własne. Gotowe prace zapisujemy w formacie JPG, drukujemy lub dzielimy się nimi w Internecie. W ToonyTool przygotujemy pomoce dydaktyczne oraz materiały na stronę internetową i Facebooka. Dzięki jej prostocie własne komiksy opracują także młodsi uczniowie w ramach lekcji, zajęć bibliotecznych, odrabiania zadań domowych czy szkolnych konkursów.

**FreeOnlinePhotoEditor** – jest bezpłatną, prostą i intuicyjną w obsłudze aplikacją do obróbki zdjęć. Nie wymaga rejestracji i logowania. Pracę z fotografią rozpoczyna się w niej bezpośrednio po otwarciu strony. Za jej pośrednictwem dokonamy także dalszej obróbki komiksów i kolaży opracowanych w ToonyTool i PhotoCollage.

**Quizizz** – to proste narzędzie (dostępne w polskiej wersji językowej) do tworzenia interaktywnych ćwiczeń z różnych dziedzin wiedzy, które mogą przybrać formę klasowych turniejów. Awatary, muzyka i śmieszne memy sprawiają, że ich rozwiązywanie jest prawdziwą przyjemnością. Podczas gdy uczniowie rozwiązują quiz, korzystając z tradycyjnych komputerów, tabletów czy smartfonów, nauczyciel może sprawdzić poziom ich wiedzy, zaglądając do statystyk. Opracowanie ćwiczenia jest bardzo proste, bezpłatne i zajmuje niewiele czasu.

Tworzenie animowanych, mówiących – w wielu językach – postaci, które można wysyłać do znajomych oraz publikować w serwisach społecznościowych, oferuje usługa **Voki**. Korzystanie z jej podstawowego wariantu jest darmowe. W ramach planu bezpłatnego przewidziano zarówno możliwość zakładania kont, jak i pracę bez rejestracji.

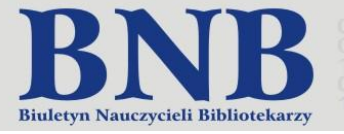

|                                                                                                    |                                                                           | Mix Jacket aningsman(d) (Things) sin)                                                                                                    |
|----------------------------------------------------------------------------------------------------|---------------------------------------------------------------------------|----------------------------------------------------------------------------------------------------|
| Nawigacja<br>Strona główna                                                                                    | Strona główna i– Kuray i– Padagogiczna Biblioteka Wojewódzka w Katowicach | Kategorie kumów: Pedagogiczna Biblioteka Wojewódzka w Katowiczch<br>$\overline{\mathbf{r}}$                                                                                                    |
| <b>B</b> Aktualności<br>- Karay<br>Pedagogiozna<br>Biblioteks<br>Wojewódzka w<br>Katouricach<br>» PhotoColage | KATOWIC                                                                   |                                                                                                    |
| - Toony Tool<br>$v$ Vole<br>I PBW, Filia Bytom                                                                | C PhotoCollage - upiększamy zdjęcia                                       | Przeszukaj kurey:<br>Wykonaj<br>W Internecie znajdziemy wiele bezolatnych narzędzi umożliwiających łączenie zdjęć. Jednym z nich jest PhotoCollage. Dzięki taj<br>aplikacji opracujamy efektowną kartką. ilustracją do posta w serwisie społecznościowym oraz materiały na szkolną gazetką i stroną.<br>www.<br>Termin: 07.05.18 - 20.05.18.<br>Oprocovanie kursu: Anna Marcol. PEW w Katowicoch.                       |
|                                                                                                    | <sup>13</sup> ToonyTool - tworzymy mini komiks                            | ToonyTeel te bazekatna agikaoja de tworzenia memőw i mini kemikséw na devolny temat. Podstava opracowanyoh historyjek sa<br>zdgela, de ktörych dodajemy takat i komentarze w ohmurkach. Gotowa prace pobleramy na swőj komputer, drukujemy lub dzielimy<br>sie nimi za pośredniotwem Sieci.<br>Termin: 07.05.18 - 20.05.18.<br>Oprocovanie kursu: Anna Marcol. PBW w Katowiczoń.                                        |
|                                                                                                    | Voici - awatarowe szaleństwo                                              | Tworzenie animowanych, mówiących postaci, które można zapisywać na bezpłatnym koncie, wywyteć do znajomych oraz publikować.<br>w serwissch spolecznościowych. Takie możliwcieci daje serwis Voki - usługa internetowa, przydatna w ramach różnych przedmiotów<br>nauceania. Korzystanie z jej podstawowego wariantu jest darmowe.<br>Termin: 07.05.18 - 20.05.18.<br>Opracowanie karser, Anna Marcol, PEW w Kalowicach. |
| Ne jested zakgovanych (Zakou) oko                                                                             |                                                                           |                                                                                                    |

Kursy są realizowane na platformie bytomskiej filii PBW w Katowicach. Źródło ilustracji: [http://www.bytom.pbw.katowice.pl/moodle/course/index.php?categoryid=4.](http://www.bytom.pbw.katowice.pl/moodle/course/index.php?categoryid=4)

W szkoleniach e-learningowych Pedagogicznej Biblioteki Wojewódzkiej w Katowicach mogą uczestniczyć wszyscy zainteresowani, także spoza województwa śląskiego. Aktywni uczestnicy otrzymują potwierdzenia udziału w wybranym kursie/kursach.

Informacje o naborze na kolejne edycje szkoleń będą publikowane na stronie internetowej biblioteki: [http://pbw.katowice.pl/.](http://pbw.katowice.pl/)

Serdecznie zapraszamy do korzystania z naszej nowej propozycji szkoleniowej!

2018/7

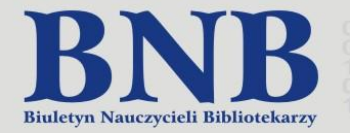

<span id="page-33-0"></span>Anna Marcol Pedagogiczna Biblioteka Wojewódzka im. Józefa Lompy w Katowicach

## **Jak przyciągnąć uwagę czytelnika?**

## **Porady dla redaktorów mediów społecznościowych (i nie tylko)**

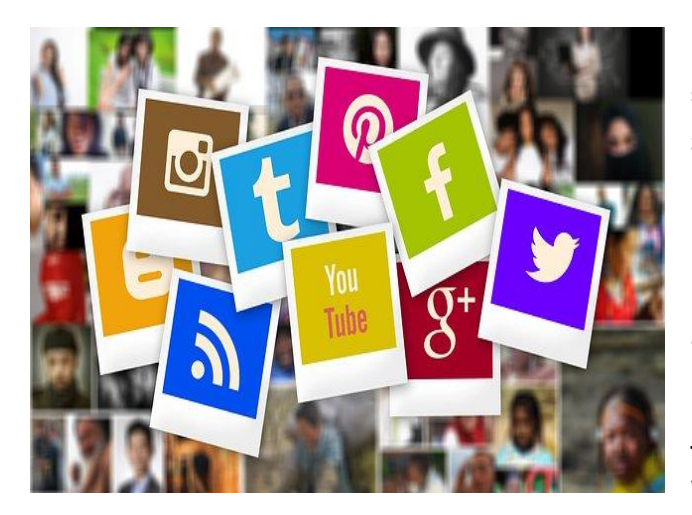

**Każdy bibliotekarz, który podejmuje się redakcji strony fanowskiej na Facebooku, prowadzi bibliotecznego bloga czy też zakłada konto na Twitterze, powinien wiedzieć, jak przyciągnąć uwagę swoich odbiorców. Poniżej polecamy dwie publikacje na temat redagowania tekstów, zawierające zestaw reguł, narzędzi i sprawdzonych technik. Warto je polecić autorom artykułów oraz redaktorom stron internetowych i szeroko pojętych mediów społecznościowych. Autorem obu publikacji jest Artur Jabłoński – konsultant ds. e-marketingu i szkoleniowiec.**

**Jak pisać, żeby chcieli czytać (i kupować) : copywriting & webwriting / Artur Jabłoński. - Gliwice : Wydawnictwo Helion, cop. 2018.**

Teksty reklamowe i informacyjne rządzą się swoimi regułami, a ich tworzenie to trudna sztuka. Autor poradnika udowadnia, że dobry tekst wymaga wielokrotnej edycji oraz zerwania z przyzwyczajeniami, które wynieśliśmy ze szkoły.

Książka składa się z siedmiu rozdziałów. Na początku wyjaśniono, czym charakteryzuje się proces czytania i jakie są ograniczenia naszej percepcji. W kolejnych rozdziałach podpowiedziano, jak pisać teksty użytkowe, aby przyciągnąć uwagę czytelnika i skutecznie dotrzeć do niego ze swoimi komunikatami.

W pierwszym rozdziale omówiono, jak ludzie czytają w Internecie. Okazuje się, że czytając artykuł z ekranu monitora mamy jeszcze większą tendencję do jego wybiórczego przeglądania, niż w przypadku tradycyjnej lektury. Zwłaszcza w Sieci "skanujemy" teksty, skupiając się na tych fragmentach, które przyciągną naszą uwagę. Treści informacyjne nie są interesujące, chyba że zasłużą na zainteresowanie. Zatem każdy komunikat powinien przede wszystkim dobrze wyglądać.

Dobry tekst powstaje także z myślą o konkretnych osobach. Do ich potrzeb dostosowujemy każdy element przekazu (styl, argumentację, formatowanie). Tej kwestii poświęcono uwagę w drugim rozdziale. Autor zachęca do opracowania tzw. persony – opisu (sylwetki) idealnego czytelnika naszych tekstów. Często okazuje się, że tych "person" jest kilka! W przypadku kilku grup docelowych należy różnicować komunikaty, które do nich adresujemy.

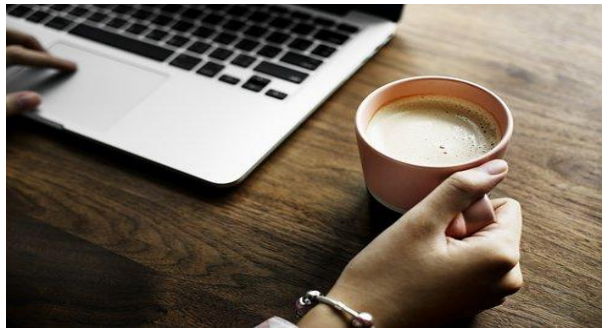

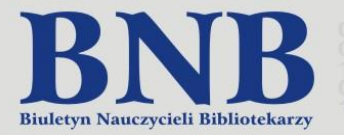

W trzecim rozdziale podano zalecenia dotyczące opracowania tekstu pod względem wizualnym. Tekst czytany z ekranu monitora jest trudniejszy w odbiorze. Co może ułatwić jego recepcję i "skanowanie"? Autor podaje następujące zalecenia:

- Stosowanie czcionek bezszeryfowych o wielkości co najmniej 16 pikseli.
- Zapewnienie właściwego kontrastu między tłem a kolorem tekstu.
- Częste używanie Entera wprowadzanie wielu krótkich akapitów oraz śródtytułów.
- Stosowanie odstępów między wersami i akapitami oraz odpowiedniej szerokości kolumny.
- Urozmaicanie tekstu ilustracjami i elementami multimedialnymi oraz wyróżnieniami, np. pogrubieniami (należy pamiętać o umiarze!).
- Używanie list podpunkty powinny być zwięzłe, ograniczone do dziewięciu (większa liczba spowoduje, że będą nieczytelne); jeżeli istotna jest ich kolejność, można je ponumerować.

W rozdziale czwartym podano najważniejsze cechy dobrego stylu, w odniesieniu do tekstów informacyjnych i reklamowych. Redaktor takich komunikatów powinien zwracać uwagę na:

- zwięzłość krótkie zdania i akapity szybciej się czyta,
- unikanie strony biernej utrudnia komunikację, ponieważ nasz mózg musi ją przełożyć na stronę czynną,
- prosty język unikamy terminów branżowych oraz przesadnie trudnego słownictwa,
- operujemy konkretem działając na wyobraźnię odbiorcy,
- zwracamy uwagę na kontekst.

Nad swoim stylem możemy pracować. Często zdarza się jednak, że nie widzimy własnych błędów! Jak temu zapobiec? Podczas korekty tekst czytamy pięciokrotnie! Za każdym razem zwracamy uwagę na inną cechę dobrego stylu. Pomocnym narzędziem będzie Jasnopis.pl – strona, za pośrednictwem której możemy ocenić stopień trudności naszego tekstu.

Autor zwraca także uwagę na posługiwanie się językiem korzyści (rozdział 5). Podkreśla, że język należy dostosować do swojego odbiorcy, unikać branżowego słownictwa związanego z tzw. klątwą wiedzy (nie możemy zakładać, że czytelnik jest specjalistą z danej dziedziny).

Warto też pamiętać, że w Internecie wszyscy są "na Ty" (poza nielicznymi wyjątkami). Zatem do odbiorców należy zwracać się w sposób mniej oficjalny, bezpośrednio.

Jednym z kluczowych rozdziałów jest rozdział 6, który dedykowano tytułom i nagłówkom. To często one decydują o tym, czy czytelnik zwróci uwagę na dany materiał. Autor poradnika uważa, że tekst internetowy powinien mieć więcej niż jeden tytuł, ponieważ internauta styka się z nim w różnych miejscach – w wyszukiwarce, na stronie głównej serwisu (bloga), na podstronie artykułu, na konkretnej stronie pisma (magazynu), w spisie treści. Każde z tych miejsc może wymagać innego tytułu!

Tytuł powinien być także przyjazny wyszukiwarkom, tzn. powinien składać się ze słów kluczowych, które są zgodne z zapytaniami internautów. Istnieje wiele narzędzi, które pozwalają sprawdzić, na jakie tematy nasi odbiorcy szukają odpowiedzi i co wpisują w wyszukiwarkę (np. planer słów kluczowych Google).

Najważniejsze treści zamieszczamy po lewej stronie, gdzie najdłużej utrzymuje się wzrok czytelnika. Wówczas, podczas "skanowania" ekranu, na pewno zostaną zauważone. Do materiałów internetowych dodajemy także linki, które dodają naszemu tekstowi wiarygodności.

Ostatni rozdział poświęcono przyciskom Call To Action na stronach internetowych, które wzywają odbiorców do działania. Oto kilka przykładów: "Obejrzyj teraz", "Uzyskaj dostęp" (informacje o działaniu), "Naucz się tworzyć komiksy" (pokazywanie wartości), "Chcę nauczyć się tworzyć e-książeczki" (wyrażenie potrzeby).

2018/7

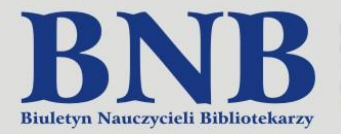

Tworzenie przyciągających uwagę czytelników tekstów informacyjnych i reklamowych nie jest proste, ponieważ – zdaniem A. Jabłońskiego – *Teksty, które łatwo się pisze, kiepsko się czyta. Są niewyszlifowane. Brakuje im polotu, pazura. Za to teksty, które trudno się pisze, łatwo się czyta*. Jego poradnik to książka o "trudnym pisaniu". […] *O słowach, które przelewamy na klawiaturę powoli. O zdaniach, które edytujemy wielokrotnie. O tytułach i nagłówkach, które testujemy bez końca. O tekstach reklamowych, informacyjnych, promocyjnych. W skrócie: o tekstach użytkowych*. Warto ją przeczytać!

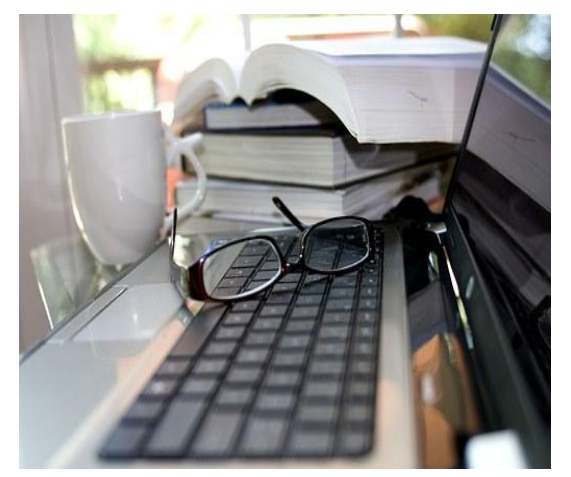

## **Jak pisać żeby czytali? : triki copywriterów / Artur Jabłoński. - Gdańsk : Wydawnictwo Cztery Głowy, 2017.**

Lubisz konkrety? Wybierz publikację *Jak pisać żeby czytali?* w formie fiszek! Zawiera te same treści, co książka *Jak pisać, żeby chcieli czytać (i kupować)*, ale w skondensowanej formie. Informacje o trikach copywriterów umieszczono na 38 kartach szkoleniowych. Fiszki podzielono na pięć "rozdziałów", które dotyczą kolejno: odbiorcy, wyglądu i formatowania tekstów, stylu, właściwego formułowania tytułów i nagłówków oraz perswazji językowej i języka korzyści. Do każdej części dołączono przydatne ćwiczenia, które umożliwiają wykorzystanie nabytej wiedzy w praktyce.

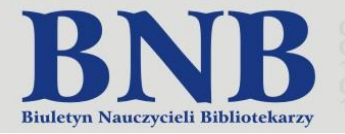

<span id="page-36-0"></span>Czesław Mirosław Szczepaniak poeta, prozaik, felietonista, antologista

## **Biblioteka**

1.

Urodziłem się w domu, w którym była tylko maleńka książeczka do nabożeństwa i książeczka opłat za światło. Tylko dziadek miał Nowy Testament, nad którym się pochylał, żeby go mole nie strzygły. Pierwszą książką, jaką miałem w ręku, był *Elementarz* Mariana Falskiego. Na nim uczyłem się czytać. A poza tym *Express Wieczorny* (popołudniówka). Książka kojarzyła mi się z podręcznikami, jakie nosiła do szkoły moja siostra. Mini biblioteka w tornistrze.

Pierwszą książkę przeczytałem w szpitalu. W białych ścianach zobaczyłem pierwszą bibliotekę, którą miała *Ciocia Enia* (wychowawczyni z sanatorium Zagórze k. Starej Miłosnej). Z książką spędzałem sporo czasu, żeby czas po zabiegach się mi nie dłużył. Moi chorzy koledzy bardzo dużo czytali.

Dopiero, kiedy spotkałem magistra polonistyki Stanisława Grabskiego, który nas zaraził literaturą, wpadłem w nałóg czytania. Pan Grabski potrafił o książce opowiadać ze smakiem. Ba! Raz mnie zaprosił do swojej dużej biblioteki. Wyjmował książkę i radził, żeby do niej dołączać recenzje, które ułatwiają jej zrozumienie. Biblioteka mojego nauczyciela zrobiła na mnie wrażenie. Była wzorem, jak tworzyć księgozbiór. Długo nie mogłem ochłonąć po tej wizycie. Wtedy to zamarzyłem sobie, żeby mieć taką bibliotekę, jaką ma pan magister Stanisław Grabski, absolwent filologii polskiej.

Zacząłem kupować książki o chorobach, żeby zrozumieć swoją chorobę. Była to literatura piękna. Z tymi książkami peregrynowałem poprzez internaty, bursy, akademiki. Na wakacje je ściągałem do domu dzieciństwa. Leżały na kupie.

Dopiero, kiedy zamieszkałem na Ursynowie, udało mi się nabyć paździerzowe płyty, z których powstała moja pierwsza biblioteka. Przybywało książek, które w owych latach, przyznaję, kupowałem "spod lady". Wyginały się regały. Pękały półki. Nieraz spadały książki na ziemię. Rosła biblioteka wzdłuż i wszerz. Biblioteka stwarzała zagrożenie, niestety.

Dopiero w wieku męskim dorobiłem się solidnej biblioteki. Na całą ścianę. Z półkami jak w archiwum. W jej cieniu siedzę sobie i rozmyślam. *Nie żałuj, że nie spełniły się twoje marzenia; pożałowania godnym jest tylko ten, kto nigdy nie marzył* (Marie von Ebner-Eschenbach).

2.

Biblioteka w moim dużym pokoju. Mam książki poukładane w kolejności alfabetycznej. Dzieła wielkich i białe kruki, znani i mniej znani. Święci i bluźniercy. Codzienni i ci, którzy dawniej świecili blaskiem, a dzisiaj tacy przygaszeni. Nie wszystkie książki przeczytałem, ale każdą z nich przyniosłem. Nieraz musiałem sobie odjąć od ust smaczniejszy kęsek, żeby je kupić. O każdej książce mogę coś powiedzieć. Wiem, gdzie leży. Jak wygląda. Dawniej zakreślałem książki i podpisywałem. Dzisiaj już nie jestem taki barbarzyńca. Dzięki zbiorowi, rzadko korzystam z innych bibliotek. Czytam bibliotekę: grzbiety książek w kurzu płoną na tyłach ścian, pełne ognia drzemią. Aha! Z grzbietów książek można się przekonać, że bywam w dobrym towarzystwie. Książka wyostrza mój apetyt.

Kiedy się ktoś dziwi, że mam tyle książek, cytuję: *W bibliotece czujemy się jak w otoczeniu kapitału, który wytwarza bezszelestnie nieobliczalne odsetki* (Johann Wolfgang Goethe).

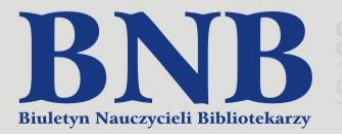

3.

Moje marzenia o tym, żeby mieć bibliotekę spełniły się i nie czuję smutku, jak po spełnionej baśni. W moim domu, pod dachem z wielkiej płyty, były aż trzy biblioteki: moja, córki Ani i żony *Graszki*. I to w M3, na 47 m<sup>2</sup>. Czasami dochodzi do niesnasek. Wypożyczam córce książki, i potem mamy do siebie pretensje, że tak się ociągamy z ich oddaniem. Dziwne to, bo dzisiaj kłótnie wynikają, kto ma pilota do telewizora, a u nas zupełnie inaczej. Mój dom przypomina czytelnię. Każdy sobie w swoim kąciku siedzi nad książkę albo zwałką gazet.

Czytam. Z latami powiększa się grubość szkieł w okularach. Muszę się wykłócać z okulistką o dodatkowe dioptrie, co nie najlepiej o mnie świadczy. Nic na to nie poradzę, że w chwilach wolnych lubię *czytać, aż rzęsy ze zmęczenia cichutko się rozdzwonią* (Elias Canetti).

4.

Książki zszyte, klejone. W miękkich i sztywnych okładkach. Światło druku, zamknięte w czcionkach. I kiedy wyciągam dłoń po książkę, to jakbym oddawał hołd Johannesowi Gutenbergowi (1399-1468). Przypomnę, jak wygląda sygnet rodowy ojca drukarstwa: na tarczy żebrak z miseczką proszalną.

Moje książki latami zbierane. Powracają do mnie książki, które sprzedałem, gdy życie nas tak przycisnęło, że martwiliśmy się za co jutro kupimy chleb.

Biblioteka – niemy świadek drogi, jaką przeszedłem i przechodzę. Nie da się tego ukryć, że nie ugasiłem pragnienia *światłem druku*. Mam książki, które można czytać *od deski do deski*, co wcale nie znaczy, że są pisane drewnianym językiem.

Cóż jeszcze mogę dodać?

Chyba tylko to, że *Wszystkie książki można podzielić na dwie grupy: książki na chwilę i na każdą chwilę* (John Ruskin).

Z dawien dawna pozostało jeszcze marzenie. Chciałbym sobie obstalować taką drabinę, żebym mógł wejść po szczebelkach. W górę, gdzie szczyt biblioteki. Wspinać się na górne półki biblioteki, gdzie *Pomarszczone owoce drzewa wiedzy – stare książki* (George Eliot).

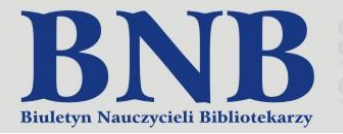

Czesław Mirosław Szczepaniak poeta, prozaik, felietonista, antologista

## **Książnica grójecka**

<span id="page-38-0"></span>Remigiusz Matyjas, doktor historii, regionalista, spec od historii Mazowsza Południowego, czyli Grójca i Grójecczyzny. Popularyzator i autor książek, które są jak zaczyn. Oto krótki przegląd tego, co wydał: *Powiat Grójecki w latach 1945-1975*, *Powiat Grójecki w okresie Drugiej Rzeczypospolitej*, *Smak XX wieku*, *Z Dziejów Grójecczyzny*. Do tej listy można dopisać monografię pt. *Miejsko-Gminna Biblioteka Publiczna im. Władysława Skarbimira Laskowskiego w Grójcu. Tradycje i współczesność*. W spisie treści dziewięć rozdziałów o czytelnictwie i kolejach losu grójeckiej książnicy. Wystarczy tylko zacytować ich tytuły, żeby usłyszeć szelest kart przejrzanych pozycji, druków zwartych i ulotnych: *Zaczęło się od trzech rękopisów, W blasku złotych i srebrnych kłosów, Pod skrzydłami Centrum Kultury Regionalnej (CKR), Pod własnym szyldem!, Trójbój! Nieformalny uniwersytet regionalizmu, Ogólnopolski Konkurs Poetycki "O Laur Jabłoni", Alfabet bibliotekarzy, Patron biblioteki*. W monografii pomieszczono mnóstwo ikonografii. To się czyta powoli, i czuje człowiek, że nic się nie pruje. Ileż za tym komentarzem, życzliwym, kryje się kwerend. I zmęczenia (no bo ktoś mógłby pomóc zrobić indeks). Poza tym takie pisanie, jakie uprawia regionalista z Zaborowa, przekracza regionalizm grójecki i to jest bezcenne. Ci, którzy troszeczkę naczytali się tekstów, a więc grójczanki i grójczanie oraz grójecczanie (czyli z regionu), dostali smaczny podarek. Pamiątkę na długie lata. Gwoli ścisłości kronikarskiej przypomnę, że siedziba zacnej placówki mieści się w [al. Niepodległości](https://maps.google.com/?q=al.+Niepodleg%C5%82o%C5%9Bci+20+w&entry=gmail&source=g)  [20 w](https://maps.google.com/?q=al.+Niepodleg%C5%82o%C5%9Bci+20+w&entry=gmail&source=g) dworku należącym do rejenta z Grójca, Władysława Feliksa Kamińskiego. Patronem biblioteki jest Wacław Skarbimir Laskowski, pedagog, podróżnik-piechur; w latach 1917-1920 pracował na niwie pedagogicznej w Grójcu, nauczając geografii, nauk przyrodniczych i fizyki w Męskiej 4-klasowej Szkole Powiatowej. Był etnografem, regionalistą i autorem pierwszej monografii o mieście nad Molnicą: *Grójec. W 500-letnią rocznicę wyniesienia do godności miasta* (1919).

W pisarstwie Remigiusza Matyjasa można znaleźć wiele paralel do tego, co pisał Tomasz Nocznicki, zwięzłość leksykograficzna wskazywałaby na Grzegorza Knapskiego. Jest to mocne stąpanie po ziemi grójeckiej, jak pedagoga z Lekarcic Wojciecha Górskiego. W tym jest szczypta soli, jaką wnosił prof. Zdzisław Szeląg. Nie ma dydaktyzmu i nudy, i taniego patriotyzmu na pokaz. Tu nie ma miejsca na polewanie wodą z rzeki Molnica. Autor we wstępie m.in. przypomina: "W Rzeczypospolitej szlachetnej prawo do nauki zawłaszczyła szlachta, stanowiąca 10% społeczeństwa. Chłopów, którzy zazwyczaj nie chodzili do szkół, zwano «chamami», traktowano niczym bezrozumne bydło. W miasteczkach, takich jak Grójec, sztukę pisania i czytania znali jedynie przedstawiciele lokalnej elity: proboszcz, burmistrz, sekretarz magistratu czy medyk. W urzędach gminnych, jeszcze na przełomie XIX i XX w., można było spotkać wójta podpisującego się krzyżykami.

Na początku XX w. – za sprawą Tomasza Nocznickiego – grójeccy chłopi zaczęli czytać książki, prenumerować gazety, a nawet pisać artykuły do prasy ludowej. "(...) Analfabetyzm, na dobrą sprawę, zlikwidowano u nas dopiero w okresie Polski pojałtańskiej. Dobrze przysłużył się temu dekret z dnia 17 kwietnia 1946 r. o bibliotekach i opiece nad zbiorami bibliotecznymi, normując stan prawny bibliotek publicznych w Polsce (…)". (*Zamiast uroczystej akademii*).

Autor odnotowuje i komentuje stan czytelnictwa i bibliotek na ziemi grójeckiej. Zebrane podczas kwerend dokumenty opatruje lapidarnym komentarzem, cytuje, co znalazł w kronikach i ulotnych dokumentach. Znajdziemy sporo miejsc, gdzie można się zadumać oraz uśmiechnąć. Oto trzy przykłady z Centrum Kultury Regionalnej w [Grójcu: "2](https://maps.google.com/?q=Gr%C3%B3jcu:+%E2%80%9E2&entry=gmail&source=g) lutego 1993 r. – Agnieszka Osiecka czytała swoje wiersze, (...) W pewnym momencie, widząc, że na zewnątrz Klubu Środowisk Twórczych nietrzeźwi autochtoni wszczęli bójkę, przerwała spotkanie, żeby osobiście przywołać ich do porządku. Gdy na komendzie policji w Grójcu podawała swoje nazwisko, przyjmujący informację funkcjonariusz, zrobiwszy dziwną minę, powiedział: «Osiecka? Niech pani nie żartuje». A potem, jakby nic się nie stało, pani Agnieszka napisała w kronice CKR: «Centrum kochane! Płyń i nie toń!»".

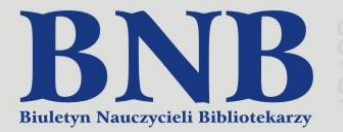

 $\overline{\phantom{a}}$ 

Grażyna Szapołowska, aktorka, po spotkaniu, 2 maja 1995 r., w ramach *Święta Kwitnących Jabłoni*, wpisała takie oto przesłanie dla płci pięknej: "Stracony cały jest czas, który nie poświęcasz miłości. Dziewczyny, pijcie wodę".

Pani Magdalena Waręcka, grójczanka, laureatka *Konkursu Top Czytelnik 2013*, kategoria osoby dorosłe, zdradziła, że najlepiej jej się czyta w… łóżku: "Mam nawet specjalnie do tego celu kupione łóżko. Posiada ono znakomite oparcie, toteż czytam w pozycji półleżącej, przy bardzo dobrym świetle. Łóżko jest najlepsze!".

Takich smaczków znajdziemy wiele w książce historyka-regionalisty i praktykującego sadownika. Nie wypada używać takiego porównania, że to "koronkowa robota", bo dr Remigiusz Matyjas z Zaborowa, nieopodal Belska Dużego, to kawał chłopa, więc ostrożnie z komplementami.

Nie mam pretensji, że wycięto trochę drzew, żeby wyprodukować papier na książkę. Druk zwarty, liczący sobie bitych 271 stron, świadczy, że w Grójcu znowu coś się udało. Że okolica "Kwitnącej Jabłoni" doczekała się historyka-regionalisty, który potrafi opisać kwerendy, więc malkontenci, kolejny raz, muszą odłożyć spluwy na pestki. Dzięki takim publikacjom "przymarnia" się adwersarzy, co dybią na Grójec. Warto pamiętać o tym, że książnice są po to, aby uczyć, jak żyć z polotem. Biblioteka, nie zapominajmy, to jest forpoczta szkoły, z której latami noszono kaganek oświaty.

Aha! Książka waży 0,888 kg, więc starałem się nie dokładać do jej ciężaru, i w sposób lekki napisać o trudzie, jaki włożył dr Remigiusz Matyjas, który jest praktykującym sadownikiem. Od lat mam słabość do ciągotek mlecznych, tj. do cukierków "Krówka Polska", produkowanych przez Cukierniczą Spółdzielnię Inwalidów "Jedność" w Grójcu, więc z tym większym apetytem informuję, że w Grójcu znowu się coś udało zrobić. Po prostu wydano monografię, którą się czyta. *Od deski do deski*, bo nie jest napisana drewnianym językiem.

Remigiusz Matyjas, *Miejsko-Gminna Biblioteka Publiczna im. Władysława Skarbimira Laskowskiego w Grójcu. Tradycje i współczesność*. Grójec: Miejsko Gminna Biblioteka Publiczna im. Wacława Skarbimira Laskowskiego w Grójcu, 2017.

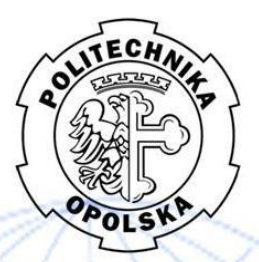

Katedra Nauk Humanistycznych i Prawnych oraz Katedra Polityki Regionalnej Wydziału Ekonomii i Zarządzania Politechniki Opolskiej

zaprasza do udziału

w Ogólnopolskiej Konferencji Naukowej

## SPOŁECZEŃSTWO INTERNAUTÓW A KULTURA GLOBALNA. Edycja 5: Nowe media w edukacji wyzwaniem dla XXI wieku,

która odbędzie się

## 7 grudnia 2018 roku

pod honorowym patronatem

dr hab. inż. Janusza Wielkiego, prof. PO Dziekana Wydziału Ekonomii i Zarządzania Politechniki Opolskiej

oraz.

Wicewojewody Opolskiej Pani Violetty Porowskiej,<br>Komendy Wojewódzkiej Policji w Opolu, Regionalnego Zespołu Placówek Wsparcia Edukacji w Opolu, Biblioteki Głównej Politechniki Opolskiej,

przy współpracy:

Pedagogicznej Biblioteki Wojewódzkiej im. Józefa Lompy w Katowicach, Publicznego Liceum Ogólnokształcacego nr VI im. Generała Leopolda Okulickiego "Niedźwiadka" w Opolu, Publicznego Liceum Ogólnokształcącego nr II w Opolu. Publicznego Liceum Ogólnokształcącego nr I im. Mikołaja Kopernika w Opolu, Zespołu Szkół Ekonomicznych im. Gen. Stefana Roweckiego "Grota" w Opolu, Zespołu Szkół Elektrycznych im. Tadeusza Kościuszki w Opolu.

Miejsce konferencji: Centrum Nauki i Biznesu – CeNaBiz w Opolu, 45-047 Opole, ul. Waryńskiego 4.

**Patronat medialny: RADIO OPOLE.** 

41

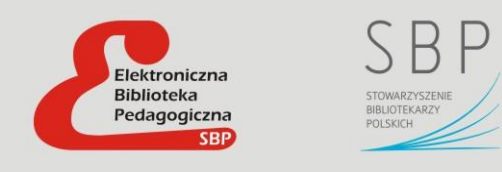

Wydawca: Stowarzyszenie Bibliotekarzy Polskich, 00-335 Warszawa, ul. Konopczyńskiego 5/7; tel.: 22 827 52 96 Redaktor Naczelna: dr Anna Marcol Zespół redakcyjny: Wiesława Budrowska, Aldona Zawałkiewicz, Mateusz Paradowski, Beata Malentowicz, Agata Safian, Bożena Boryczka Projekt graficzny: Wojciech Zawałkiewicz Skład i redakcja techniczna: Jadwiga Pawluk Korekta: Izabella Milewska-Warta E-mail: biuletyn.bnb@gmail.com

http://bnb.oeiizk.waw.pl